# **МЕТОДИЧНІ ВКАЗІВКИ**

**до виконання магістерських кваліфікаційних робіт для студентів спеціальності 073 – «Менеджмент» (освітня програма – Менеджмент фінансово-кредитної діяльності)**

Міністерство науки і освіти України Вінницький національний технічний університет

# **МЕТОДИЧНІ ВКАЗІВКИ**

# **до виконання магістерських кваліфікаційних робіт для студентів спеціальності 073 – «Менеджмент»**

**(освітня програма – Менеджмент** 

**фінансово-кредитної діяльності)**

Вінниця ВНТУ 2021

Рекомендовано до друку Методичною радою Вінницького національного технічного університету Міністерства освіти і науки України (протокол № 4 від 23.12.2020 р.)

Рецензенти:

- **Н. В. Бурєннікова**, доктор економічних наук, професор
- **О. В. Безсмертна**, кандидат економічних наук, доцент
- **А. О. Семенов**, доктор технічних наук, професор

Методичні вказівки до виконання магістерських кваліфікаційних робіт для студентів спеціальності 073 – «Менеджмент» (освітня програма – Менеджмент фінансово-кредитної діяльності) / Уклад. : В. В. Зянько, В. В. Джеджула, І. Ю. Єпіфанова, Л. М. Ткачук. – Вінниця : ВНТУ, 2021. – 64 с.

Методичні вказівки являють собою комплекс рекомендацій методичного характеру з організації і виконання магістерської кваліфікаційної роботи, яка є завершальним етапом підготовки магістра за освітньою програмою «Фінансово-кредитна діяльність». Розкривається зміст та структура магістерської кваліфікаційної роботи, порядок її виконання, оформлення та підготовки до захисту. Наводяться критерії оцінювання магістерської кваліфікаційної роботи.

Призначені для магістрів спеціальності 073 – «Менеджмент» освітньої програми – «Менеджмент фінансово-кредитної діяльності».

# **ЗМІСТ**

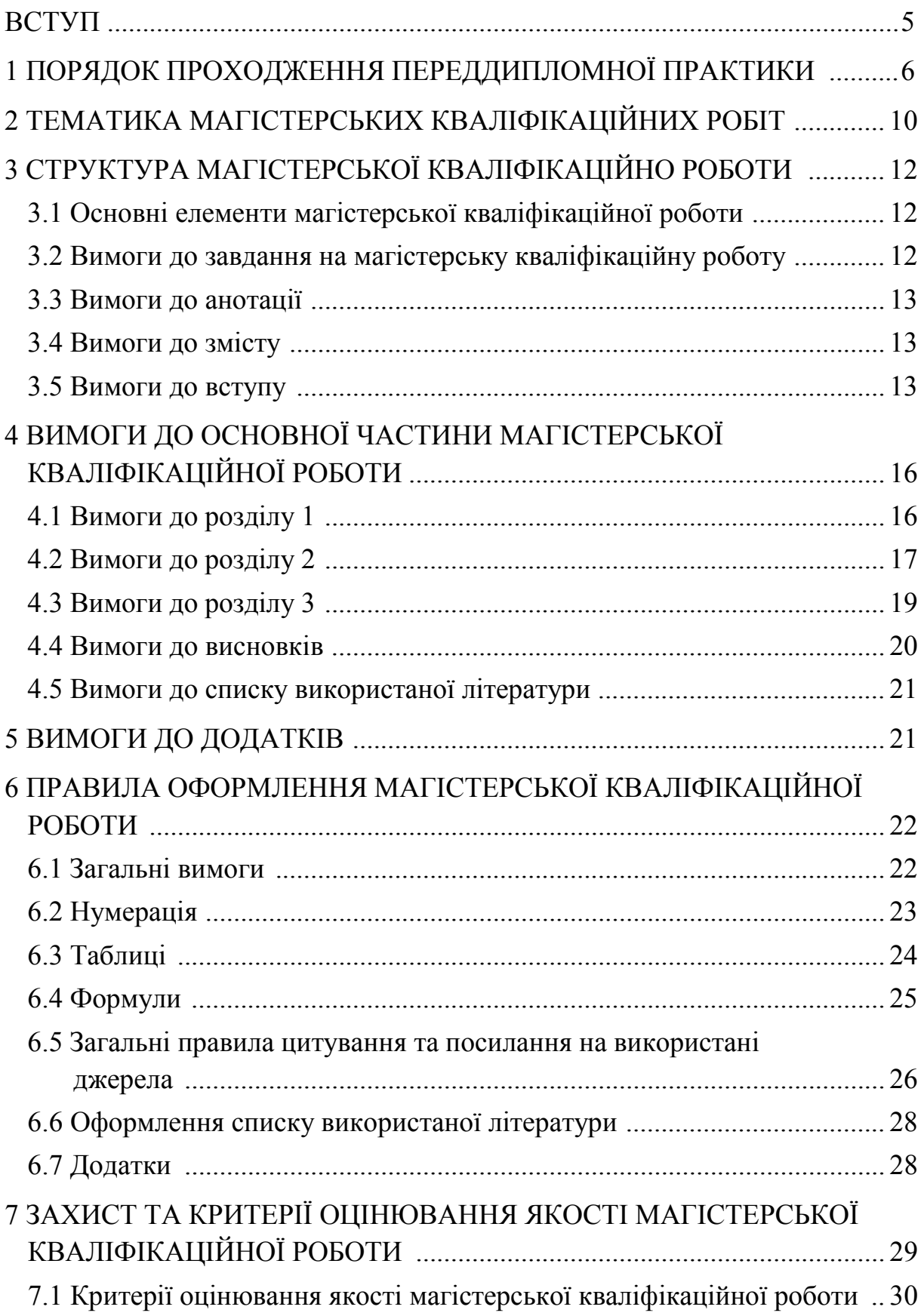

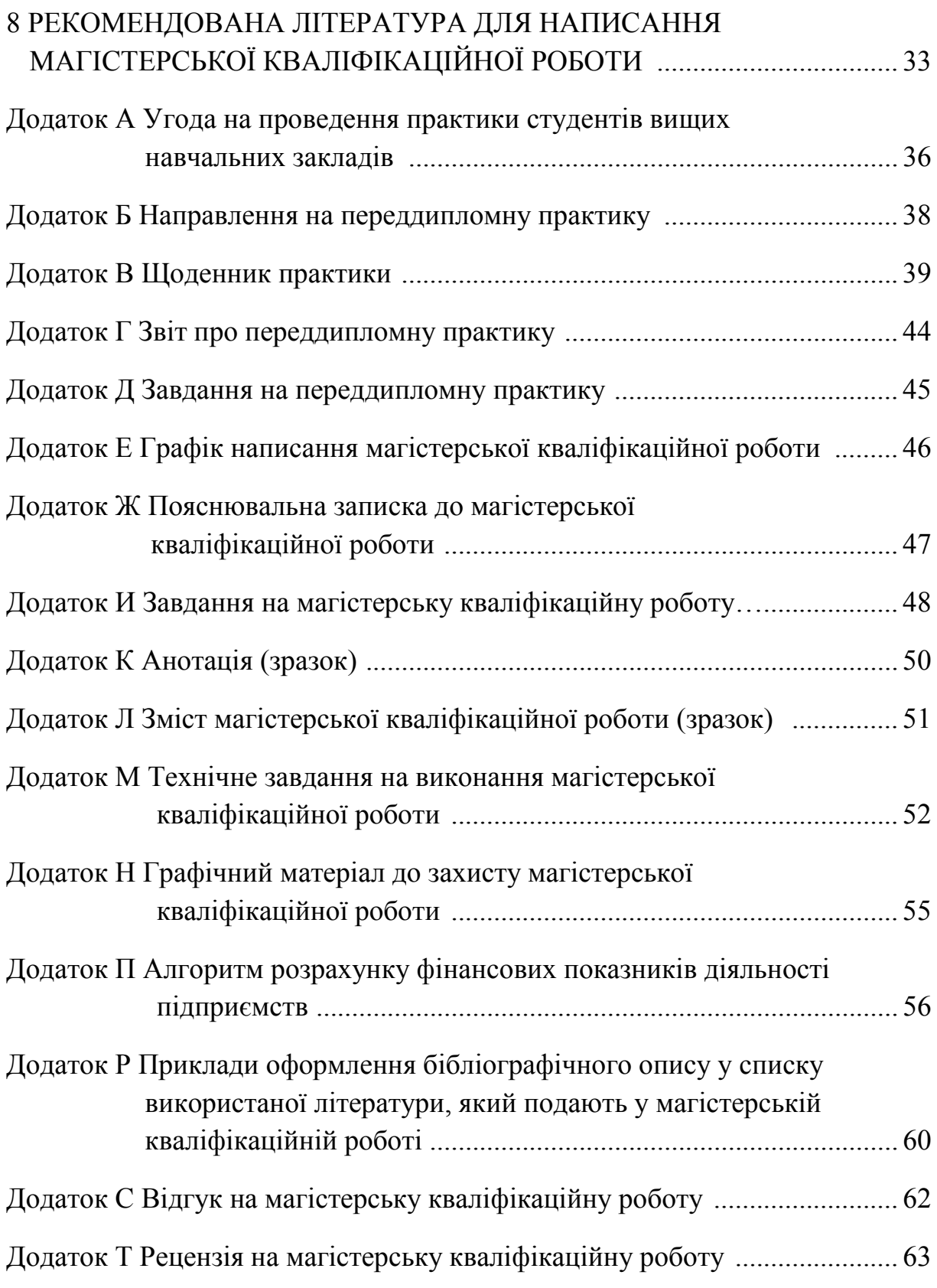

# **ВСТУП**

Виконання магістерської кваліфікаційної роботи є одним з найважливіших напрямків діяльності студента, у процесі якого він одержує знання, вміння та навички у веденні наукових досліджень.

Магістерська кваліфікаційна робота є підсумковою кваліфікаційною роботою, яка дає можливість виявити рівень засвоєння студентом теоретичних знань та практичної підготовки, здатність до самостійної роботи за вибраною спеціальністю та освітньою програмою.

Магістерська кваліфікаційна робота – це самостійне наукове, оригінальне, завершене дослідження студента у галузі знань «Управління та адміністрування»; містить сукупність результатів і положень, що пропонуються для публічного захисту.

Магістерська кваліфікаційна робота виконується відповідно до напрямків наукових і прикладних досліджень кафедри фінансів та інноваційного менеджменту і спрямована на вирішення таких завдань:

- − виявлення рівня професійної підготовки випускника;
- − здатність застосовувати здобуті у вищому навчальному закладі знання для розв'язання складних практичних завдань;
- − свідоме засвоєння знань та їх систематизація;
- − наявність у студента навичок професійної роботи;
- − здатність критично та креативно мислити, уміти аргументувати власну точку зору.

З метою збору фактичного матеріалу для виконання аналітичної частини магістерської кваліфікаційної роботи студент проходить переддипломну практику (ПП) на одному чи кількох підприємствах (установах, організаціях).

Оскільки результати проведеного дослідження виносяться на публічний захист, це дає змогу студенту показати не тільки міцне засвоєння ним матеріалу магістерської кваліфікаційної роботи, а й виявити прищеплені навички відстоювати свої переконання під час наукової полеміки.

Методичні вказівки містять перелік відповідних етапів написання магістерської кваліфікаційної роботи, виконавців, терміни виконання, особливості звітності, зберігання, а також додатки, які сприятимуть введенню єдиних вимог до їх оформлення.

5

# **1 ПОРЯДОК ПРОХОДЖЕННЯ ПЕРЕДДИПЛОМНОЇ ПРАКТИКИ**

Студенти проходять переддипломну практику (ПП) після закінчення теоретичного навчання.

Тривалість ПП визначається графіком навчального процесу.

Підставою для направлення студента для проходження переддипломної практики є відповідний наказ по ВНТУ.

*Мета переддипломної практики* – набуття навичок самостійної роботи як менеджера-фінансиста, систематизація одержаних під час навчання теоретичних знань та збирання фактичного матеріалу для виконання аналітичної частини магістерської кваліфікаційної роботи.

До початку ПП остаточно затверджується тема магістерської кваліфікаційної роботи і узгоджується з науковим керівником її план, тому студент має можливість спланувати роботу на підприємстві так, щоб зібрати весь фактичний матеріал, необхідний для якісного написання магістерської кваліфікаційної роботи.

Направлення на ПП та керівництво її проходженням здійснюється випусковою кафедрою. Після завершення ПП студент пише звіт, який здає комісії, створеній випусковою кафедрою.

### *Основні завдання ПП:*

- − набуття практичних навичок роботи менеджера фінансово-кредитної діяльності в умовах сучасної діяльності підприємства (установи, організації);
- − виявлення (разом із працівниками фінансових служб) резервів вдосконалення фінансової діяльності та підвищення ефективності фінансової роботи підприємства (організації);
- − ознайомлення з передовим досвідом роботи з питань планування та організації управління фінансовою діяльністю підприємства;
- − набуття навичок проведення науково-дослідної роботи в галузі менеджменту, розширення економічного кругозору;
- − збирання необхідних матеріалів для написання магістерської кваліфікаційної роботи, їх обробка, аналіз та систематизація.

### *Під час проходження ПП студент зобов'язаний:*

- − прибути на місце проходження практики відповідно до встановленого терміну;
- − погодити з керівництвом підприємства план-графік виконання програми практики;
- − виконувати вказівки керівника практики від підприємства, а також дотримуватися правил внутрішнього розпорядку, охорони праці і техніки безпеки, передбачених на підприємстві;
- − виконати програму практики із збирання матеріалів для написання магістерської кваліфікаційної роботи;
- − вести щоденник практики і не пізніше як за день до закінчення терміну практики одержати відгук-оцінку від керівника практики від підприємства (установи, організації).

# *До обов'язків керівника ПП від випускової кафедри, яким є, як правило, керівник магістерської кваліфікаційної роботи, входить:*

- − проведення організаційних заходів перед виїздом студентів на практику, зокрема: проведення інструктажу про порядок проходження практики; видача конкретних завдань за темою магістерської кваліфікаційної роботи;
- − контроль за якістю проходження студентами переддипломної практики згідно з планом та програмою;
- − методичне керівництво роботою студентів з написання звітів про проходження практики, аналізу зібраних матеріалів, розробки пропозицій тощо;
- − розгляд звітів студентів про проходження переддипломної практики, написання відгуку про проведену ними роботу.

### *Під час проходження ПП студент виконує такі види робіт:*

- − аналізує економічну діяльність та історію розвитку підприємства, його організаційно-правовий статус;
- − знайомиться зі статутними документами підприємства; видами продукції, що випускається, її номенклатурою та асортиментом; видами платних послуг іншим особам, рівнем спеціалізації і кооперування на підприємстві;
- − досліджує виробничу структуру підприємства, технологічний процес та знайомиться з роботою основних структурних підрозділів підприємства;
- − вивчає особливості організаційної структури управління підприємством, апарату управління; управління фінансовою діяльністю тощо;
- − здійснює аналіз витрат на утримання управлінського персоналу і фінансових служб підприємства, якісний склад кадрів фінансових служб, їх добір, існуючу систему підвищення кваліфікації та перепідготовки кадрів;
- − знайомиться з системою прийняття управлінських рішень, технікоекономічним плануванням, прогнозуванням і прийняттям управлінських рішень;
- − вивчає систему показників фінансового планування, форми і періодичність фінансової звітності, схему механізованої обробки фінансових показників (наприклад, заробітної плати, прибутку, амортизаційних відрахувань, сировини і матеріалів тощо);
- знайомиться з плануванням виробничих і фінансово-економічних показників у підрозділах підприємства, вивчає методику складання плану виробництва цеху і його дільниць на квартал та місяць в натуральному і грошовому (або трудовому) вираженні;
- − вивчає зміст виробничої програми цеху, дільниці, порядок її складання; показники обсягу виробництва товарної, валової, чистої продукції у цеховому і внутрішньоцеховому плануванні, порядок їх розрахунку;
- вивчає планування незавершеного виробництва на дільниці і в цеху в цілому, аналізує обґрунтованість виробничої програми, а також забезпечення підприємства трудовими і матеріальними ресурсами;
- аналізує систему планових фінансових показників, особливу увагу приділяючи нормуванню сировини і матеріалів, вносить пропозиції з вдосконалення структури планових показників та методики розробки фінансових планів;
- аналізує план підвищення ефективності роботи підприємства та окремих його підрозділів, бізнес-план, особливу увагу приділяючи методиці розрахунків загальної ефективності виробництва, зниження трудомісткості, зростання продуктивності праці, зниження собівартості продукції та інших показників. Порівнює цю методику з методиками розрахунків, що надавалися в університеті, і робить відповідні висновки;
- − знайомиться з організацією роботи на підприємстві з винахідниками і раціоналізаторами, їх роллю в підвищенні ефективності виробництва;
- − знайомиться з плануванням та організацією мотивації праці, проаналізувавши структуру промислово-виробничого персоналу, існуючі на підприємстві форми та системи оплати праці, організацію преміювання. Розглядає можливість впровадження на підприємстві сучасних систем мотивації праці – участі в прибутках, доходах підприємства і т. ін.

Студентом можуть вивчатись й інші аспекти діяльності підприємства, доцільність яких зумовлюється темою магістерської кваліфікаційної роботи та специфікою підприємства, на якому студент проходить практику.

Результати переддипломної практики узагальнюються студентом у письмовому звіті.

# *Для проходження переддипломної практики студенту необхідно:*

1. **Укласти угоду про проходження практики.** Угода укладається у 2-х примірниках і підписується обома сторонами: від ВНТУ і від підприємства та завіряється печатками (*додаток А*). (1 примірник угоди залишається на підприємстві, другий реєструється на кафедрі фінансів і здається в кімнату Г209). Угода може укладатися на одного або на кількох студентів.

Студенти заочної форми навчання замість укладання угоди можуть надати довідку про проходження практики *(довідка має бути завірена керівником підприємства та печаткою і надрукована на бланку підприємства)*.

Вибір місця практики здійснюється за направленням кафедри або самостійно студентом за погодженням з випусковою кафедрою.

- 2. **Взяти направлення на практику** (*додаток Б*). Направлення є підставою зарахування студента на практику.
- 3. **Роздрукувати щоденник практики** (*додаток В*) (*роздруковувати щоденник можна по дві сторінки на одному аркуші формату А4 з обох його боків).*

# **Звіт про ПП має містити такі основні складові частини:**

- 1. **Титульну сторінку звіту** (*додаток Г*).
- 2. **Угоду про проходження практики** (для студентів денної форми навчання) **чи довідку** (для студентів заочної форми навчання).
- 3. **Завдання на переддипломну практику**, повністю заповнене та підписане науковим керівником і студентом із зазначенням дати видачі й отримання цього завдання (*додаток Д*).
- 4. **Заповнений щоденник переддипломної практики.**
- 5. **Розгорнутий план магістерської кваліфікаційної роботи,** затверджений (підписаний) науковим керівником.
- 6. **Організаційно-економічну характеристику об'єкта практики (підприємства, установи, організації), опис системи управління та видів господарської діяльності**.
- 7. **Список літератури** (15–25 джерел), який має містити: наукові статті та монографії за темою магістерської кваліфікаційної роботи, опубліковані за останні 3 роки; законодавчі та нормативні акти; статистичні збірники та довідники тощо, звідки передбачається брати інформацію для написання магістерської кваліфікаційної роботи. Підручники, навчальних посібники та методичні вказівки у список літератури вносити не потрібно!
- 8. **Висновок** (до 2-х сторінок), де описується, яка робота виконувалась під час проходження практики, які ставились завдання та як вони виконані, чого досягнуто під час проходження практики *(виконувана під час практики робота має бути спрямована, зокрема, на вирішення завдань магістерської кваліфікаційної роботи).*
- 9. **Звітні документи підприємства** за 3 останні роки і/або статистичні та соціологічні дані за трирічний чи більший період. *(Якщо підприємство, на якому студент проходить ПП, не збігається з підприємством, що аналізуватиметься у магістерській кваліфікаційній роботі, тоді обов'язково додаються звітні документи того підприємства, діяльність якого буде аналізуватися у магістерській кваліфікаційній роботі).*
- 10. До звіту студент додає також інші зібрані під час проходження практики матеріали, зроблені розрахунки, таблиці, пояснення, зразки документів тощо, які в подальшому будуть ним використані в процесі написання магістерської кваліфікаційної роботи.

# **2 [ТЕМАТИКА МАГІСТЕРСЬКИХ](http://diplom.in.ua/tema3.htm)  [КВАЛІФІКАЦІЙНИХ](http://diplom.in.ua/tema3.htm) РОБІТ**

Тематика магістерських кваліфікаційних робіт щорічно коригується з урахуванням набутого на кафедрі досвіду, побажань спеціалістів, які беруть участь у рецензуванні робіт, та рекомендацій екзаменаційної комісії (ЕК).

Виконання магістерських кваліфікаційних робіт визначається графіком *(додаток Е)*

Нижче подається приблизна тематика магістерських кваліфікаційних робіт.

- 1. Аналіз та оцінення вартості майна підприємств виробничої сфери та ефективності його використання.
- 2. Аналіз та оцінення вітчизняного фондового ринку і тенденцій його розвитку.
- 3. Аналіз та оцінення впливу структури активів і пасивів на рентабельність власного капіталу підприємства.
- 4. Аналіз та оцінення ефективності використання векселів у розрахункових операціях підприємств.
- 5. Аналіз та оцінення ефективності франчайзингу як інструмента інвестиційної діяльності підприємств.
- 6. Аналіз та оцінення інноваційно-інвестиційного потенціалу підприємства
- 7. Аналіз та оцінення фінансової діяльності сучасних селянських (фермерських) господарств.
- 8. Аналіз та оцінення фінансової стійкості підприємства на підставі визначення критеріїв динамічної стабільності.
- 9. Механізм планування діяльності підприємства на основі контролінгу.
- 10. Механізм управління фінансовим важелем і рентабельністю капіталу підприємства.
- 11. Напрямки трансформації податкової системи в Україні та її вплив на підприємства.
- 12. Оптимізація рівня ризиків управління грошовими потоками на підприємстві.
- 13. Організація управління господарською діяльністю малого підприємства.
- 14. Оцінення ефективності формування та використання фінансових результатів в процесі управління підприємством.
- 15. Прогнозування запобігання банкрутству підприємства на основі контролінгу.
- 16. Стабілізаційні ефекти та перспективи валютно-курсової політики України.
- 17. Сучасні підходи до управління проблемними кредитними операціями комерційних банків.
- 18. Управління ефективністю інвестиційної діяльності підприємства.
- 19. Управління банкрутством підприємств в умовах інноваційного розвитку.
- 20. Управління виробництвом малих підприємств в умовах ринкових відносин.
- 21. Управління виробничими ресурсами організацій.
- 22. Управління ефективністю використання трудових ресурсів підприємства.
- 23. Управління інвестиційною діяльністю страхових компаній.
- 24. Управління інноваційним проектом підприємства.
- 25. Управління кредитоспроможністю підприємств-позичальників комерційного банку.
- 26. Управління мотивацією персоналу організацій.
- 27. Управління оптимізацією вартості капіталу підприємства в сучасних умовах.
- 28. Управління оптимізацією вхідних та вихідних грошових потоків підприємства.
- 29. Управління основними засобами підприємства.
- 30. Управління прибутковістю капіталу підприємства.
- 31. Управління ресурсним забезпеченням підприємства.
- 32. Управління сучасним процесом амортизації підприємства.
- 33. Управління фінансовими та інвестиційними ризиками підприємства.
- 34. Управління формуванням капіталу акціонерного підприємства.
- 35. Управління формуванням та розподілом фінансів місцевих органів влади.
- 36. Управління ціновою політикою підприємства.
- 37. Фінансове забезпечення інноваційної діяльності суб'єктів господарювання.
- 38. Фінансове управління капіталом підприємства.
- 39. Фінансування дефіциту бюджету України та його вплив на економічне зростання.
- 40. Фінансування землевпорядних робіт в Україні у системі реформування земельних відносин.

# **3 СТРУКТУРА МАГІСТЕРСЬКОЇ КВАЛІФІКАЦІЙНОЇ РОБОТИ**

**3.1 Основні елементи магістерської кваліфікаційної роботи**

*Основними елементами магістерської кваліфікаційної роботи є:*

- − **титульна сторінка магістерської кваліфікаційної роботи (пояснювальна записка)** *(додаток Ж)*;
- − **завдання на магістерську кваліфікаційну роботу** *(додаток И)*;
- − **анотація та ключові слова** *(додаток К)*;
- − **зміст (план)** *(додаток Л)*;
- − **перелік скорочень** (за необхідності);
- − **вступ (**приблизно 5% тексту рукопису);
- − **основна частина**, яка містить 4 розділи:
	- − **Розділ 1 –** теоретична частина (приблизно 25–35% тексту рукопису);
	- − **Розділ 2 –** аналітична частина (приблизно 35–45% тексту рукопису);
	- − **Розділ 3 –** прикладна частина (приблизно 15–20% тексту рукопису);
- − **висновки** (приблизно 5% тексту рукопису);
- − **список використаних джерел;**
- − **додатки:** обов'язково додаток «*технічне завдання*» *(додаток М)*, який нумерують як додаток А.

Інші додатки є довідковими і їх кількість не обмежується.

Після додатків до магістерської кваліфікаційної роботи додається **графічний матеріал**, який студентом був презентований на захисті магістерської кваліфікаційної роботи. Графічний матеріал має містити не менше 6 таблиць та рисунків. Зразок оформлення графічного матеріалу до захисту магістерської кваліфікаційної роботи міститься у **додатку Н**.

# **3.2 Вимоги до завдання на магістерську кваліфікаційну роботу**

Завдання на магістерську кваліфікаційну роботу охоплює весь її зміст та містить в собі:

− *назву теми магістерської кваліфікаційної роботи*;

− *вихідні дані* – законодавчі та нормативні документи, фінансову звітність та статутні відомості підприємства, на прикладі якого виконується магістерська кваліфікаційна робота, базові наукові статті та монографії (3–5 шт.) за темою магістерської кваліфікаційної роботи;

- − *короткий зміст основної частини магістерської кваліфікаційної роботи* (розділів 1–3);
- − *інформацію про консультантів з окремих розділів магістерської кваліфікаційної роботи;*
- − *дату попереднього захисту магістерської кваліфікаційної роботи та відведені місця для підписів керівника, консультантів, рецензента і студента.*

*Завдання на магістерську кваліфікаційну роботу затверджується завідувачем випускової кафедри і погоджується (для робіт на замовлення) із замовником.*

### **3.3 Вимоги до анотації**

В анотації наводиться коротка характеристика основного змісту магістерської кваліфікаційної роботи та одержаних результатів дослідження. При цьому використовуються переважно прості синтаксичні конструкції, характерні стилю ділових документів та стандартизована термінологія.

Анотація завершується наведенням ключових слів – сталих термінологічних словосполучень, які з позицій інформаційного пошуку визначають смислове навантаження магістерської кваліфікаційної роботи. Сукупність ключових слів має відображати поза контекстом основний зміст наукового дослідження. Ключові слова подаються у називному відмінку, друкуються в рядок, через кому, їх загальна кількість має бути в межах п'яти – восьми слів.

Анотація пишеться українською і англійською мовами.

Обсяг анотації – до 600 знаків.

*Анотації розміщуються на одній окремій сторінці після індивідуального завдання на магістерську кваліфікаційну роботу.*

#### **3.4 Вимоги до змісту**

Зміст розміщують на окремій сторінці після анотацій. Він містить найменування та номери: початкових сторінок усіх розділів, підрозділів та пунктів (якщо вони мають заголовок); висновків до розділів; вступу; загальних висновків; списку використаної літератури; додатків.

### **3.5 Вимоги до вступу**

Вступ обов'язково має містити такі частини.

− **Актуальність теми** магістерської кваліфікаційної роботи, ступінь її розробленості у наукових працях вітчизняних та зарубіжних вченихекономістів (*не більше однієї сторінки тексту*).

#### − **Зв'язок роботи з науковими програмами, планами, темами.**

*Магістерська кваліфікаційна робота виконувалась відповідно до напряму наукових досліджень кафедри фінансів і кредиту «Дослідження сучасних тенденцій фінансових, грошово-кредитних та інноваційних процесів в Україні».*

− **Мета і завдання дослідження**. (Не варто формулювати мету як «дослідження..», «вивчення…», а потрібно починати словами *«розробка…», «опрацювання засад формування…»*).

− **Об'єкт і предмет дослідження**. *Об'єктом дослідження* в магістерській кваліфікаційній роботі є процес, явище, регіон, галузь, окреме підприємство, що обране для дослідження. *Предметом дослідження* є певна частина об'єкта дослідження.

#### − **Методи дослідження**.

− **Наукова новизна одержаних результатів**. Описати ступінь новизни (що зроблено і (обов'язково!) у чому суть), починати словами*: «обґрунтовано…», «доведено…», «запропоновано», «розроблено…», «визначено…», «удосконалено…», «набуло подальшого розвитку…» тощо.*  Достатньо 3‒4 пункти наукової новизни, які випливають переважно з першого розділу магістерської роботи.

− **Практичне значення одержаних результатів.** *Полягає в тому, що отримані в роботі теоретичні положення, висновки та методичні рекомендації доведено до рівня конкретних (методик, пропозицій), що дозволить використати (що саме і де?)… для (чого?). Наукові і практичні положення щодо… впроваджено… (можуть бути впроваджені…).*

#### − **Особистий внесок здобувача.**

*Магістерська кваліфікаційна робота є самостійно виконаною науковою працею, в якій автором розроблено… (сформулювати коротко на основі мети дослідження).* 

*Наукові положення, висновки та рекомендації, що виносяться на захист, одержані автором самостійно. З наукових праць, опублікованих у співавторстві, у магістерській роботі використано лише ті положення, які розроблено автором особисто.* 

#### − **Апробація результатів магістерської кваліфікаційної роботи**.

*Основні положення і результати виконаного дослідження доповідались на таких науково-практичних конференціях*… (перерахувати назви конференцій, місце, рік).

− **Наукові публікації.** *За темою магістерської кваліфікаційної роботи опубліковано \_\_ наукових праць , зокрема \_\_ статей у фахових виданнях України, \_\_ тез доповідей на конференціях.*

− **Структура і зміст магістерської кваліфікаційної роботи.**  *Магістерська кваліфікаційна робота складається зі вступу, трьох розділів, висновків, використаних джерел, додатків. Загальний обсяг роботи становить \_\_ сторінок, включно \_\_ таблиць, \_\_ рисунків, \_\_ додатків і список використаної літератури із \_\_\_ найменувань.*

### **Важливо звернути увагу!**

*Розкриття актуальності теми магістерської кваліфікаційної роботи* не має бути багатослівним, оскільки цьому передувала характеристика сучасного стану розвитку явищ, що мають відношення до магістерської роботи.

*Метою написання кваліфікаційної магістерської роботи*, як правило, є «удосконалення» або «поліпшення функціонування об'єкта дослідження». Формулювання мети як «дослідження» чи «вивчення об'єкта дослідження» є неправильним, оскільки такі слова характеризують спосіб досягнення мети (тобто удосконалення).

*Завдання* магістерської кваліфікаційної роботи, сформовані у вступі ОБОВ'ЯЗКОВО формуються за розділами магістерської роботи і МАЮТЬ ВІДПОВІДАТИ завданням, сформованим науковим керівником у бланку завдання та технічному завданні.

*Об'єктом дослідження* в магістерській кваліфікаційній роботі є процес, явище, регіон, галузь, окреме підприємство, що обране для дослідження.

*Предметом дослідження* є певна частина об'єкта дослідження. Саме на нього спрямована основна увага магістранта, оскільки предмет дослідження визначає тему магістерської роботи, зазначеної на титульному аркуші як її назва.

# **4 ВИМОГИ ДО ОСНОВНОЇ ЧАСТИНИ МАГІСТЕРСЬКОЇ КВАЛІФІКАЦІЙНОЇ РОБОТИ**

# **4.1 Вимоги до розділу 1**

Перший розділ магістерської кваліфікаційної роботи є суто теоретичним і характеризує здатність студента самостійно опрацьовувати літературні джерела за темою дослідження із подальшим формуванням висновків.

У цьому розділі висвітлюється загальна концепція вибраної теми дослідження та методичні підходи до аналізу об'єкта дослідження.

На початку розділу визначається економічна суть досліджуваного процесу, явища, його роль і місце в системі управління підприємством. Аналізуються існуючі точки зору учених стосовно трактування основних економічних категорій та принципів аналізу об'єкта дослідження, полеміка економістів з основних проблем теми магістерської кваліфікаційної роботи і аргументується власна точка зору автора магістерської кваліфікаційної роботи з питань, що розглядаються.

У розділі необхідно охарактеризувати основні методики, використовувані під час здійснення економічного та фінансово-економічного аналізу вибраного об'єкта дослідження, їх переваги та недоліки, сформувати й обґрунтувати власний вибір цих методів і принципів аналізу.

Викладення матеріалу у цьому розділі доцільно будувати за принципом поступового звуження діапазону досліджуваних питань так, щоб логічно виділити і постійно тримати в центрі уваги головну, центральну проблему, що є предметом основного аналізу цієї магістерської кваліфікаційної роботи.

Під час написання розділу використовується наукова економічна література вітчизняних та зарубіжних авторів (монографії, статті в фахових економічних журналах і ЗМІ), статистична та нормативно-законодавча документація (Конституція України, Закони України, Укази Президента України, Постанови Уряду тощо), інформація, отримана у мережі Internet.

### **Важливо звернути увагу!**

− не варто переобтяжувати розділ великою кількістю графіків і таблиць (частину з них доцільно винести в додатки);

− розділ ОБОВ'ЯЗКОВО має містити формули, моделі, які автором будуть використовуватись для написання аналітичної частини магістерського дослідження;

− ОБОВ'ЯЗКОВИМ є посилання на джерела використаної інформації;

− розглянуті теоретичні питання за темою магістерської кваліфікаційної роботи мають відображати результати сучасних розробок вчених.

Підсумком першого розділу має бути стислий висновок, що випливає з досліджуваних питань, аналітичне та практичне вирішення яких стане предметом поглибленого аналізу у розділах 2 і 3 магістерської кваліфікаційної роботи.

### **4.2 Вимоги до розділу 2**

Цей розділ містить аналітичний характер. Його матеріал є логічним продовженням першого (теоретичного) розділу магістерської кваліфікаційної роботи і відображає взаємозв'язок теорії і практики.

У розділі аналізується фактичний стан проблеми, що вивчається, з наведенням конкретних прикладів. Досить глибоко і цілеспрямовано досліджується та оцінюється діюча практика господарювання, виявляються закономірності і тенденції фінансово-економічного розвитку на основі використання зібраних первинних документів, іншої інформації за поданий в дослідженні період.

Розділ виконується на підставі достовірної інформації про **об'єкт аналізу у другому розділі,** яким може бути:

− *підприємство (установа, організація тощо) або їх група;* 

- − *галузь національної економіки;*
- − *окремий економічний регіон;*

### **Інформаційним матеріалом** мають стати:

- − *дані фінансово-економічної звітності;*
- − *статутні документи підприємств (установ, організацій) тощо;*
- − *законодавчі та нормативні документи;*
- − *статистичні дані;*
- − *дані соціологічних обстежень;*
- − *конкретні приклади господарської діяльності.*

У цьому розділі магістрант має показати вміння самостійно аналізувати статистичні дані та інший цифровий матеріал, зібраний під час виробничої магістерської кваліфікаційної практики, узагальнювати його, формулювати висновки і пропозиції.

Результати аналізу розділу є базою для обґрунтування раціональних управлінських рішень, розробки конкретних заходів та пропозицій, виявлення резервів фінансово-економічної діяльності, зміст яких розкривається у наступному – третьому розділі магістерської кваліфікаційної роботи.

**Якщо об'єктом аналізу другого розділу роботи є конкретне підприємство** (організація), то у *підрозділі 2.1* необхідно дослідити стан та перспективи розвитку тієї галузі, до якої належить досліджуване підприємство та його місце у цій галузі національної економіки, вказавши:

- − назву підприємства, історію його розвитку, дату заснування і реєстрації;
- − величину статутного капіталу;
- − мету та предмет діяльності;
- − організаційно-правову форму господарювання;
- − охарактеризувати виробничу діяльність підприємства, його продукцію: призначення, ринки збуту, конкурентоспроможність;
- − дослідити основних конкурентів та постачальників;
- − описати організаційну структуру підприємства.

*У підрозділі 2.2* на основі даних фінансової звітності здійснюється оцінювання результатів фінансово-господарської діяльності, проводиться аналіз динаміки системи основних показників фінансово-господарської діяльності підприємства за останні три чи більше років (періодів). Для цього, як правило, розраховують такі основні показники:

- − вартість майна (валюта балансу);
- − чистий дохід (виручка) від реалізації продукції (товарів, робіт, послуг);
- − собівартість реалізованої продукції (товарів, робіт, послуг);
- − фінансові результати від операційної діяльності;
- − фінансові результати від звичайної діяльності до оподаткування;
- − величину чистого прибутку (збитків);
- − середню величину оборотних активів і власного капіталу;
- − коефіцієнт платоспроможності;
- − рентабельність основної діяльності (економічної ефективності), власного капіталу тощо;
- − коефіцієнти автономії, маневрування, фінансової стабільності;
- − показник фінансового левериджу;
- − коефіцієнти фінансового ризику, прогнозу банкрутства;
- − інші показники.

Усього має бути проаналізовано 15–20 показників, які відображають загальну оцінку фінансово-господарської діяльності підприємства і зроблено факторний аналіз впливу окремих показників на фінансовоекономічну діяльність підприємства (наприклад, можна зробити факторний аналіз валового прибутку суб'єкта господарювання, обсягу виробництва, рівня рентабельності тощо).

Алгоритм розрахунку основних фінансових показників діяльності підприємства наведено у **додатку П**.

*У підрозділі 2.3* відповідно до теми магістерської кваліфікаційної роботи потрібно провести спеціальний поглиблений аналіз фінансовоекономічних показників за методикою, що була вибрана і обґрунтована магістрантом в першому розділі роботи, з використанням сучасних методів та прийомів фінансового аналізу: графічного методу, методу експертного оцінювання, балансового методу, факторного аналізу тощо.

Завершується аналітичний розділ, як правило, висвітленням існуючої системи управління підприємством та виявленням недоліків в організації управління фінансово-господарською діяльністю (підрозділ 2.4).

#### **Важливо звернути увагу!**

Загальна інформація про підприємство не має бути дублюванням статуту, а результатом опрацювання установчих документів підприємства та іншої наявної інформації.

Розрахунок показників, які характеризують фінансово-господарську діяльність, має супроводжуватись відповідними таблицями та графіками, в яких відображено динаміку зміни розрахованих показників.

При проведенні спеціального аналізу за темою магістерської кваліфікаційної роботи необхідним є посилання на формули попереднього розділу. При цьому сама формула не дублюється, а зазначається її номер.

При аналізі організаційної структури підприємства та системи управління за темою магістерської кваліфікаційної роботи схеми, які характеризують організаційну структуру підприємства в цілому або його окремих підрозділів, наводяться в додатках.

**Якщо об'єктом аналізу у другому розділі є галузь національної економіки**, то у *підрозділі 2.1* необхідно здійснити загальну характеристику досліджуваної галузі економіки та проаналізувати на основі статистичних даних її стан за останні 5–8 років.

*У підрозділі 2.2* виявити особливості та тенденції розвитку досліджуваної галузі економіки.

*У підрозділі 2.3* здійснити аналіз системи управління галуззю національної економіки.

**Якщо об'єктом аналізу у другому розділі є економічний регіон**, то у *підрозділі 2.1* необхідно здійснити загальну характеристику досліджуваного регіону та проаналізувати на основі статистичних даних його стан за останні 5–8 років.

*У підрозділі 2.2* виявити особливості територіальної структури економіки, проаналізувати її природні і трудові ресурси, а також тенденції розвитку економічного регіону.

*У підрозділі 2.3* здійснити аналіз системи управління національної економічним регіоном.

### **4.3 Вимоги до розділу 3**

Третій розділ має прикладний характер. У ньому має бути не менше двох підрозділів, у яких обґрунтовано викладаються пропозиції та надаються рекомендації магістранта щодо:

- − подолання виявлених фінансово-економічних та соціальних проблем;
- − перспектив розвитку чи вдосконалення функціонування об'єкта дослідження;
- запозичення й використання в практичній діяльності передового зарубіжного та вітчизняного досвіду з метою вдосконалення структури управління об'єктом;
- − підвищення загальної ефективності суб'єкта господарювання, якості і конкурентоспроможності продукції тощо.

Пропозиції і рекомендації мають супроводжуватись математичними фінансовими розрахунками та визначенням очікуваного економічного і соціального ефекту від їх впровадження.

Приблизна послідовність викладених пропозицій може бути такою:

- − викладення плану та змісту пропонованих заходів з обґрунтуванням саме їх доцільності з усіх інших можливих альтернативних варіантів прийняття рішень, кожен з яких докладно описується;
- − підрахунок витрат на організацію та впровадження запропонованих заходів;
- − визначення економічного та соціального ефекту, який передбачається одержати у випадку реалізації запропонованих заходів, з урахуванням екологічного аспекту;
- − оптимізація досліджуваної проблеми за допомогою економіко-математичних методів та моделей.

## **4. 4 Вимоги до висновків**

Висновки є концентрацією основних положень роботи. Тут не варто поміщати нові положення або розвивати ідеї, які не випливають зі змісту роботи.

Висновки – результат теоретичного осмислення і критичного оцінення досліджуваної проблеми. Як правило, висновки містять 8–12 пунктів основних положень, які випливають з проведеного в роботі дослідження.

*У висновках насамперед обґрунтовано формулюється наукова новизна дослідження та надаються відповіді на завдання, сформульовані у вступній частині роботи*.

Також оцінюється загальний економічний ефект здійсненого аналізу, викладаються негативні та позитивні моменти практики, обґрунтовується необхідність і доцільність проведення заходів, запропонованих автором роботи, спрямованих передусім на поліпшення функціонування досліджуваного об'єкта.

При розробці пропозицій і рекомендацій звертається увага на їх обґрунтованість, реальність і практичну прийнятність.

### **Важливо звернути увагу!**

Висновки мають бути пронумеровані.

З висновків має бути очевидним, що магістрант виконав усі завдання, сформовані у вступі, та досяг мети магістерської кваліфікаційної роботи.

#### **4.5 Вимоги до списку використаних джерел**

До списку використаних джерел входять тільки ті видання, що дійсно були використані в процесі написання магістерської кваліфікаційної роботи (на які були зроблено відповідні посилання в роботі):

− законодавчі документи;

- − постанови уряду з питань економічної реформи;
- − монографії,
- − статті в періодичній пресі тощо.

Список використаних джерел має містити не менше 30 найменувань.

*Джерела розміщуються в порядку виникнення посилань у тексті магістерської кваліфікаційної роботи*.

Бібліографічний опис джерел складають відповідно до чинних стандартів з бібліотечної та видавничої справи *(додаток Р)*.

# **5 ВИМОГИ ДО ДОДАТКІВ**

Магістерська кваліфікаційна робота містить обов'язковий додаток – *технічне завдання* та довідкові додатки (необов'язкові).

Довідкові додатки мають підтверджувати окремі положення, висновки та пропозиції автора магістерської кваліфікаційної роботи.

У додатках вміщують матеріал, який:

- − необхідний для повноти змісту роботи, але введення його до основної частини може змінити впорядковане й логічне уявлення про роботу;
- − не може бути послідовно розміщений в основній частині роботи через великий обсяг або способи відтворення.

Додатки оформлюють відповідно до вимог цих методичних вказівок.

Таблиці, графіки та схеми мають бути пронумеровані та містити назву.

*В основному тексті магістерської кваліфікаційної роботи обов'язково мають бути посилання на матеріал, що міститься в додатках, і пояснення змісту кожної таблиці, рисунка, схеми, що винесені у додатки*.

# **6 ПРАВИЛА ОФОРМЛЕННЯ МАГІСТЕРСЬКОЇ КВАЛІФІКАЦІЙНОЇ РОБОТИ**

### **6.1 Загальні вимоги**

Оформлення магістерської кваліфікаційної роботи має відповідати загальним вимогам до наукових робіт згідно з державним стандартом ДСТУ 3008:2015 «Інформація та документація. Звіти у сфері науки і техніки. Структура та правила оформлення».

Магістерську роботу набирають на комп'ютері **(текстовий редактор Word, шрифт 14 пунктів, міжрядкові інтервали 1,5)**, друкують за допомогою принтера на одному боці аркуша білого паперу формату А4 (210×297 мм).

Можна також використати папір форматів у межах від 203×288 до 210×297 мм і подати таблиці та ілюстрації на аркушах формату А3.

**Обсяг основного тексту магістерської кваліфікаційної роботи (від титульної сторінки до списку використаної літератури включно) має становити 90–100 сторінок** (без врахування додатків).

Текст магістерської роботи необхідно друкувати, залишаючи береги таких розмірів: лівий – 25 (30) мм, правий – 15 (10) мм, верхній – 20 мм, нижній – 20 мм.

Шрифт друку має бути чітким, рядок – чорного кольору середньої жирності. Щільність тексту магістерської роботи має бути однаковою.

Вписувати в текст магістерської роботи окремі іншомовні слова, формули, умовні знаки можна чорнилом, тушшю, пастою тільки чорного кольору, при цьому щільність вписаного тексту має бути наближеною до щільності основного тексту.

Друкарські помилки, описки і графічні неточності, які виявилися в процесі написання магістерської роботи, можна виправляти підчищенням або зафарбуванням білою фарбою і нанесенням на тому ж місці або між рядками виправленого тексту (фрагменту рисунка) комп'ютерним друком. Допускається наявність не більше двох виправлень на одній сторінці

Текст основної частини магістерської роботи поділяють на розділи та підрозділи (допускаються також пункти).

Заголовки структурних частин магістерської роботи «ЗМІСТ», «ПЕРЕЛІК УМОВНИХ СКОРОЧЕНЬ», «ВСТУП», «РОЗДІЛ», «ВИСНОВКИ», «СПИСОК ВИКОРИСТАНИХ ДЖЕРЕЛ», «ДОДАТКИ» друкують великими літерами симетрично до тексту. Заголовки підрозділів друкують маленькими літерами (крім першої великої) з абзацного підступу. Крапку в кінці заголовка не ставлять. Якщо заголовок складається з двох або більше речень, їх розділяють крапкою. Заголовки пунктів друкують маленькими літерами (крім першої великої) з абзацного відступу в розрядці в підбір до тексту. В кінці заголовка, надрукованого в підбір до тексту, ставиться крапка.

У кінці кожного розділу (не з нової сторінки) писати короткі висновки  $-0.4-1.0$  с.

Відповідно «ЗМІСТ» роботи обов'язково має містити такі назви:

- **Висновок до першого розділу** (у кінці першого розділу);
- **Висновок до другого розділу** (у кінці другого розділу);

– **Висновок до третього розділу** (у кінці третього розділу);

Між заголовком (за винятком заголовка пункту) та текстом необхідно робити пропуск 1–2 інтервалам.

Кожну структурну частину магістерської роботи потрібно починати з нової сторінки.

До загального обсягу магістерської роботи, як уже зазначалось вище, не входять додатки, список використаних джерел, таблиці та рисунки, які повністю займають площу сторінки. Але всі сторінки зазначених елементів підлягають нумерації на загальних засадах.

## **6.2 Нумерація**

Нумерацію сторінок, розділів, підрозділів, пунктів, підпунктів, рисунків, таблиць, формул подають арабськими цифрами без знака №.

Першою сторінкою магістерської кваліфікаційної роботи є титульний аркуш, який входить до загальної нумерації сторінок магістерської кваліфікаційної роботи. *На титульному аркуші номер сторінки не ставлять, на наступних сторінках номер проставляють у правому верхньому куті сторінки без крапки в кінці*.

Зміст, перелік умовних позначень, вступ, висновки, список використаних джерел не мають порядкового номера, але всі аркуші, на яких розміщені згадані структурні частини магістерської кваліфікаційної роботи, нумерують звичайним чином. Не нумерують лише їх заголовки, тобто не можна друкувати «1. ВСТУП» або «Розділ 5. ВИСНОВКИ».

*Номер розділу ставлять без слова «РОЗДІЛ»*, після номера крапку не ставлять і пишуть назву розділу.

Підрозділи нумерують у межах кожного розділу. Номер підрозділу складається з номера розділу і порядкового номера підрозділу, між якими ставлять крапку. В кінці номера підрозділу крапку не ставлять, наприклад, «2.3» (третій підрозділ другого розділу). Потім у тому ж рядку йде заголовок підрозділу.

Пункти нумерують у межах кожного підрозділу. Номер пункту складається з порядкових номерів розділу, підрозділу, пункту, між якими ставлять крапку. В кінці номера крапку не ставлять, наприклад: «1.3.2» (другий пункт третього підрозділу першого розділу). Потім у тому ж рядку йде заголовок пункту. Пункт може не мати заголовка.

Ілюстрації (фотографії, кресленики, схеми, графіки, карти) і таблиці необхідно подавати в магістерській кваліфікаційній роботі безпосередньо після тексту, де вони згадані вперше, або на наступній сторінці. Ілюстрації і таблиці, які розміщені на окремих сторінках магістерської кваліфікаційної роботи, входять до загальної нумерації сторінок. Таблицю, рисунок або кресленик, розміри якого більші формату А4, враховують як одну сторінку і розміщують у відповідних місцях після згадування в тексті або у додатках.

*Ілюстрації позначають словом «Рисунок», а не «Рис.» і нумерують послідовно в межах розділу, за винятком ілюстрацій, поданих у додатках.* Ілюстрації підписують ЗНИЗУ ілюстрації.

Таблиці нумерують послідовно (за винятком таблиць, поданих у додатках) в межах розділу. *Зліва над відповідним заголовком таблиці розміщують напис «Таблиця», а не Табл.* із зазначенням її номера. Номер таблиці має складатися з номера розділу і порядкового номера таблиці, між якими ставиться крапка.

При переносі частини таблиці на інший аркуш (сторінку) слово «Таблиця» і номер її вказують один раз зліва над першою частиною таблиці, над іншими частинами пишуть слова *«Продовження таблиці», а не «Продовження табл.»* і вказують номер таблиці.

*Усі наведені в роботі формули нумерують у межах розділу.* Номер формули складається з номера розділу і порядкового номера формули в розділі, між якими ставлять крапку. Номери формул пишуть біля правого берега аркуша на рівні відповідної формули в круглих дужках, наприклад: (3.1) (перша формула третього розділу). *На формули необхідно робити посилання (зазначати джерела зі списку літератури, з яких взято формулу).*

*Загальне правило пунктуації в тексті з формулами таке: формула входить до речення як його рівноправний елемент. Тому в кінці формул і в тексті перед ними розділові знаки ставлять відповідно до правил пунктуації.*

### **6.3 Таблиці**

Цифровий матеріал, як правило, має оформлюватися у вигляді таблиць.

Кожна таблиця має містити назву, яку розміщують над таблицею і друкують симетрично до тексту. Назву і слово «Таблиця» починають з великої літери. Назву не підкреслюють.

Заголовки граф таблиці мають починатися з великих літер, підзаголовки – з маленьких, якщо вони становлять одне речення із заголовком, і з великих, якщо вони є самостійними. Висота рядків має бути не меншою 8 мм. Графу з порядковими номерами рядків до таблиці вводити не треба.

Таблицю розміщують після першого згадування про неї в тексті, таким чином, щоб її можна було читати без повороту переплетеного блоку магістерської кваліфікаційної роботи або з поворотом за годинниковою стрілкою. Таблицю з великою кількістю рядків можна переносити на інший аркуш. При перенесенні таблиці на інший аркуш (сторінку) назву вміщують тільки над її першою частиною. Таблицю з великою кількістю граф можна ділити на частини і розміщувати одну частину під іншою в межах одної сторінки.

Якщо текст, який повторюється в графі таблиці, складається з одного слова, його можна заміняти лапками; якщо з двох або більше слів, то за першого повторення його замінюють словами «Те саме», а далі лапками. Ставити лапки замість цифр, марок, знаків, математичних і хімічних символів, які повторюються, не варто. Якщо цифрові або інші дані в якому-небудь рядку таблиці не подають, то в ньому ставлять прочерк.

### **6.4 Формули**

При використанні формул необхідно дотримуватися певних технікоорфографічних правил.

Формули та рівняння подають посередині сторінки симетрично тексту окремим рядком безпосередньо після тексту, у якому їх згадано.

Найвище та найнижче розташування запису формул(и) та/чи рівняння(нь) має бути на відстані не менше ніж один рядок від попереднього та наступного тексту.

Найбільші, а також довгі й громіздкі формули, що мають у складі знаки суми, добутку, диференціювання, інтегрування, розміщують на окремих рядках. Це стосується також і всіх нумерованих формул. Для економії місця кілька коротких однотипних формул, відокремлених від тексту, можна подати в одному рядку, а не одну під одною. Невеликі і нескладні формули, що не мають самостійного значення, вписують всередині рядків тексту.

Пояснення значень символів і числових коефіцієнтів потрібно подавати безпосередньо під формулою в тій послідовності, в якій їх наведено у формулі. Значення кожного символу і числового коефіцієнта потрібно подавати з нового рядка. Перший рядок пояснення починають зі слова «де» без двокрапки.

Якщо рівняння не вміщується в один рядок, його слід перенести після знака рівності (=) або після знаків плюс (+), мінус (-), множення ( $\times$ ) і ділення (:).

Нумерувати потрібно лише ті формули, на які є посилання у наступному тексті. Інші нумерувати не рекомендується.

Порядкові номери позначають арабськими цифрами в круглих дужках біля правого берега сторінки без крапок від формули до її номера.

Номер формули за її перенесення вміщують на рівні останнього рядка. Якщо формула знаходиться у рамці, то номер такої формули записують ззовні рамки з правого боку навпроти основного рядка формули. Номер формули дробу подають на рівні основної горизонтальної риски формули.

Номер групи формул, розміщених в окремих рядках і об'єднаних фігурною дужкою (парантезом), ставиться справа від вістря парантеза, яке знаходиться в середині групи формул і звернене в сторону номера.

Загальне правило пунктуації в тексті з формулами таке: формула входить до речення як його рівноправний елемент. Тому в кінці формул і в тексті перед ними розділові знаки ставлять відповідно до правил пунктуації.

Двокрапку перед формулою ставлять лише у випадках, передбачених правилами пунктуації:

а) у тексті перед формулою є узагальнювальне слово;

б) цього потребує побудова тексту, що передує формулі.

Розділовими знаками між формулами, які йдуть одна за одною і не відокремлені текстом, можуть бути кома або крапка з комою безпосередньо за формулою до її номера.

Розділові знаки між формулами у парантезі ставлять всередині парантеза. Після таких громіздких математичних виразів, як визначники і матриці, можна розділові знаки не ставити.

### **6.5 Загальні правила цитування та посилання на використані джерела**

При написанні магістерської кваліфікаційної роботи студент має давати посилання на джерела, матеріали чи окремі результати з яких наводяться в магістерській кваліфікаційній роботі або на ідеях і висновках яких розроблюються проблеми, завдання, питання, вивченню яких присвячена магістерська кваліфікаційна робота. Такі посилання дають змогу відшукати документи і перевірити достовірність відомостей про цитування документа, надають необхідну інформацію щодо нього, допомагають з'ясувати його зміст, мову тексту, обсяг. *Посилатися варто на останні видання публікацій. На більш ранні видання можна посилатися лише у тому разі, коли в них наявний матеріал, який не входить до останнього видання*.

Якщо використовують відомості, матеріали з монографій, оглядових статей, інших джерел з великою кількістю сторінок, тоді в посиланні необхідно точно вказати номери сторінок, ілюстрацій, таблиць, формул із джерела, на яке дано посилання в магістерській кваліфікаційній роботі.

Посилання в тексті магістерської кваліфікаційної роботи на джерела необхідно зазначати порядковим номером за переліком посилань, виділеним двома квадратними дужками, наприклад, «... у працях [1–7]...».

Рекомендується в основному тексті або у заключних абзацах розділів давати посилання на особисті наукові праці студента, перелік яких наведено у списку використаної літератури.

Посилання на ілюстрації магістерської кваліфікаційної роботи вказують порядковим номером ілюстрації, наприклад, «рис. 1.2».

Посилання на формули магістерської кваліфікаційної роботи вказують порядковим номером формули в дужках, наприклад «... у формулі (2.1)».

На всі таблиці магістерської кваліфікаційної роботи мають бути посилання в тексті, тоді як слово «таблиця» в тексті пишуть скорочено, наприклад: «...в табл. 1.2».

У повторних посиланнях на таблиці та ілюстрації треба вказувати скорочено слово «дивись», наприклад: «див. табл. 1.3».

Для підтвердження власних аргументів посиланням на авторитетне джерело або для критичного аналізу того чи іншого друкованого твору потрібно наводити цитати. Науковий етикет потребує точно відтворювати цитований текст, бо найменше скорочення наведеного витягу може спотворити зміст, закладений автором.

Загальні вимоги до цитування такі:

а) текст цитати починається і закінчується лапками і наводиться в тій граматичній формі, у якій він поданий в джерелі, із збереженням особливостей авторського написання. Наукові терміни, запропоновані іншими авторами, не виділяються лапками, за винятком тих, що викликали загальну полеміку. У цих випадках використовується вираз «так званий»;

б) цитування має бути повним, без довільного скорочення авторського тексту і без перекручень думок автора. Пропуск слів, речень, абзаців за цитування допускається без перекручення авторського тексту і позначається трьома крапками. Вони ставляться у будь-якому місці цитати (на початку, всередині, в кінці). Якщо перед випущеним текстом або за ним стояв розділовий знак, то він не зберігається;

в) кожна цитата обов'язково супроводжується посиланням на джерело;

г) за непрямого цитування (переказу, викладу думок інших авторів своїми словами), що дає значну економію тексту, варто бути гранично точним у викладенні думок автора, коректним щодо оцінювання його результатів і подавати відповідні посилання на джерело;

д) якщо необхідно виявити ставлення автора магістерської кваліфікаційної роботи до окремих слів або думок з цитованого тексту, то після них в круглих дужках ставлять знак оклику або знак запитання;

е) якщо автор магістерської кваліфікаційної роботи, наводячи цитату, виділяє в ній деякі слова, робиться спеціальне застереження, тобто після тексту, який пояснює виділення, ставиться крапка, потім дефіс і вказуються ініціали автора магістерської кваліфікаційної роботи, а весь текст застереження береться у круглі дужки.

### **6.6 Оформлення списку використаної літератури**

Список використаної літератури – елемент бібліографічного апарату, котрий містить бібліографічні описи використаних джерел і розміщується після висновків. Бібліографічний опис складають безпосередньо за друкованим твором або виписують з каталогів і бібліографічних покажчиків повністю без пропусків будь-яких елементів, скорочення назв і т. ін.

Список використаної літератури потрібно розміщувати в порядку появи посилань в тексті (найбільш зручний для користування і рекомендований для використання у магістерській кваліфікаційній роботі).

Відомості про джерела, що входять до списку літератури, необхідно давати відповідно до вимог державного стандарту з обов'язковим наведенням назв праць.

### **6.7 Додатки**

Додатки оформлюють як продовження магістерської кваліфікаційної роботи на наступних її сторінках, розміщуючи їх у порядку появи посилань у тексті роботи.

Посередині рядка над заголовком малими літерами з першої великої друкується слово «Додаток » і велика літера, що позначає додаток.

Додатки варто позначати послідовно великими літерами української абетки, **за винятком літер Ґ, Є, З, І, Ї, Й, О, Ч, Ь,** наприклад, додаток А, додаток Б і т. д. Один додаток позначається як додаток А.

При оформленні додатків окремою частиною (книгою) на титульному аркуші під назвою магістерської кваліфікаційної роботи друкують великими літерами слово «ДОДАТКИ».

Текст кожного додатка за необхідності може бути поділений на розділи й підрозділи, які нумерують у межах кожного додатка. У цьому разі перед кожним номером ставлять позначення додатка (літеру) і крапку, наприклад, Б.2 – другий розділ додатка Б; В.3.1 – підрозділ 3.1 додатка В.

Ілюстрації, таблиці і формули, які розміщені в додатках, нумерують у межах кожного додатка, наприклад: рис. Д.1.2 – другий рисунок першого розділу додатка Д; формула (Б.1) – перша формула додатка Б.

# **7 ЗАХИСТ ТА КРИТЕРІЇ ОЦІНЮВАННЯ ЯКОСТІ МАГІСТЕРСЬКОЇ КВАЛІФІКАЦІЙНОЇ РОБОТИ**

Остаточний варіант оформленої магістерської кваліфікаційної роботи, підписаний автором, науковим керівником і консультантами, з письмовим відгуком наукового керівника і рецензією подається на кафедру за 10 днів до початку роботи ЕК із захисту магістерських кваліфікаційних робіт.

У відгуку наукового керівника оцінюється теоретичний і практичний рівень дослідження, ступінь самостійності виконання, робота рекомендується до захисту, відзначаються її достоїнства і недоліки. Виставляється оцінка: «відмінно» або «добре», або «задовільно». Зразок написання відгуку – у **додатку С.**

Рецензентами магістерської кваліфікаційної роботи можуть бути викладачі вищих навчальних закладів освіти (за винятком викладачів кафедри, на якій виконана магістерська кваліфікаційна робота), наукових установ, висококваліфіковані фахівці підприємств.

Рецензія має бути написана на бланку установи, де працює рецензент, або завірятися печаткою. У ній рецензентом виставляється оцінка – «відмінно» або «добре», або «задовільно». Рецензія має містити обґрунтування виставленої оцінки за магістерську кваліфікаційну роботу. Зразок написання рецензії – у **додатку Т.** 

# **Після подачі рецензії в магістерську кваліфікаційну роботу не дозволяється вносити доповнення і зміни!**

Допуск магістерської кваліфікаційної роботи до захисту завіряється підписом завідувача випускової кафедри і вона, разом з відгуком і рецензією (незалежно від того, яка оцінка роботи дана в них) подається в Державну екзаменаційну комісію для захисту.

Захист магістерських кваліфікаційних робіт проводиться на відкритому засіданні екзаменаційної комісії (ЕК) за участі не менше 2/3 складу комісії. Уся процедура захисту магістерської кваліфікаційної роботи триває близько 30 хвилин. Для викладення змісту роботи студент готує доповідь, розраховану на 8–10 хвилин. Як правило, вона будується в тій самій послідовності, у якій виконана робота. Однак основну частину виступу мають становити конструктивні розробки, конкретні пропозиції автора. Докладніше обґрунтовуються ті пропозиції, які рекомендуються для впровадження в практику.

У процесі доповіді можуть використовуватися заздалегідь написані тези (бажано їх не читати) та ілюстративні матеріали (таблиці, схеми, графіки), які рекомендується демонструвати впродовж захисту магістерської кваліфікаційної роботи у вигляді ілюстративного матеріалу. Кожен вид ілюстративного матеріалу має містити свій порядковий номер, його кількість не обмежується.

Після доповіді присутні члени ЕК задають магістранту запитання, на які він дає короткі, чітко аргументовані відповіді. Потім зачитується відгук наукового керівника і рецензія на роботу, з якими студент знайомиться заздалегідь. На захисті бажана присутність наукового керівника і рецензента.

Після закінчення публічного захисту члени ЕК на закритому засіданні обговорюють результати захисту і більшістю голосів виносять рішення про оцінку роботи за національною шкалою, 5-бальною та за шкалою ECTS.

За умови, коли голоси членів ЕК розділилися порівну, вирішальним для прийняття остаточного рішення є голос голови ЕК.

При незадовільній оцінці магістерська кваліфікаційна робота не зараховується і диплом про закінчення ЗВО не видається.

На відкритому засіданні в день захисту голова ЕК повідомляє рішення про оцінки робіт і про присудження кваліфікації випускникам, що успішно закінчили університет.

Оцінка магістерської кваліфікаційної роботи, виставлена ЕК, та рішення ЕК про присвоєння кваліфікації випускникові оформлюються в заліковій книжці секретарем і підтверджуються підписами голови і членів ЕК.

Магістерська кваліфікаційна робота разом з відгуком і рецензією передається секретареві ЕК, який її реєструє у спеціальному журналі навчальної частини, після чого робота здається у читальний зал університету.

# **7.1 Критерії оцінювання якості магістерської кваліфікаційної роботи**

Остаточна оцінка за магістерську кваліфікаційну роботу виставляється за результатами її захисту перед ЕК. Захист магістерської кваліфікаційної роботи оцінюється за національною шкалою, за 5-бальною шкалою та за шкалою ECTS (табл. 2).

*При виставленні остаточної оцінки за магістерську кваліфікаційну роботу члени ЕК мають обов'язково враховувати такі моменти:*

- 1) відповідність змісту магістерської кваліфікаційної роботи вимогам до її написання;
- 2) оцінку рецензента магістерської кваліфікаційної роботи;
- 3) оцінку наукового керівника магістерської кваліфікаційної роботи;
- 4) виконання індивідуального графіка написання магістерської кваліфікаційної роботи;
- 5) захист магістерської кваліфікаційної роботи її автором перед членами ЕК.

| Оцінка          |              |             |
|-----------------|--------------|-------------|
| За національною | За 5 бальною | За шкалою   |
| шкалою          | шкалою       | <b>ECTS</b> |
| відмінно        | $5+$         |             |
|                 |              | A           |
|                 | $5-$         |             |
| добре           | $4+$         | B           |
|                 |              | $\subset$   |
|                 | $4-$         |             |
| задовільно      | $3+$         | D           |
|                 | 3            | E           |
|                 | $3-$         |             |
| незадовільно    | $\ast$       | <b>FX</b>   |

Таблиця 2 – Критерії оцінювання магістерської кваліфікаційної роботи

Оцінка **«відмінно» (за системою ECTS – А)** може бути виставлена лише у тому разі, коли на захисті студент показав вільне і глибоке володіння змістом магістерської кваліфікаційної роботи, використовував ілюстративний матеріал, точно і повно відповів на всі задані запитання членів ЕК, вільно володів науковою термінологією.

Оцінка **«добре» (за системою ECTS – В)** виставляється, якщо на захисті студент показав вільне і глибоке володіння змістом магістерської кваліфікаційної роботи, використовував ілюстративний матеріал, проте у відповіді на запитання студентом були допущені незначні неточності, які він не зумів повністю виправити після того, як на них було звернуто увагу з боку членів ЕК, переважно володів науковою термінологією.

Оцінка **«добре» (за системою ECTS – С)** виставляється, якщо на захисті студент показав, що він загалом володіє змістом магістерської кваліфікаційної роботи, під час відповіді на запитання студентом були допущені незначні неточності, які він, однак, так і не зумів повністю виправити після того, як на них було звернуто увагу з боку членів ЕК, переважно володіє науковою термінологією. Під час доповіді використовувався ілюстративний матеріал, у якому були деякі помилки та неточності.

Оцінка **«задовільно» (за системою ECTS – Д)** виставляється, якщо на захисті студент показав, що він загалом володіє змістом магістерської кваліфікаційної роботи, проте доповідь містить несуттєві помилки. Під час доповіді використовувався ілюстративний матеріал, у якому теж були деякі помилки та неточності. Відповіді на запитання членів ЕК були не зовсім чітко сформульовані. Деякі наукові терміни студент вживав не за їх точним призначенням.

Оцінка **«задовільно» (за системою ECTS – Е)** виставляється, якщо на захисті студент показав, що він загалом володіє змістом магістерської кваліфікаційної роботи, проте доповідь була побудована нелогічно і містила помилки. Під час доповіді використовувався ілюстративний матеріал, в якому теж були деякі помилки та неточності і за коментування якого студент наражався на певні труднощі, які важко долав. Відповіді на запитання членів ЕК були нечітко сформульовані. Деякі наукові терміни студент вживав не за їх точним призначенням.

Оцінка **«незадовільно»** виставляється, якщо на захисті студент показав, що він не володіє частиною змісту магістерської кваліфікаційної роботи, його доповідь нелогічна і містить серйозні помилки, а низка висновків неправильно обґрунтовуються чи взагалі є неправильними. Під час доповіді використовувався ілюстративний матеріал, але змістовно прокоментувати його студент не міг. Відповіді на запитання членів ЕК були нечіткими і поверховими. Знання наукових термінів незадовільне, за пунктами 1–4 середня оцінка не перевищила «3-».

# **8 РЕКОМЕНДОВАНА ЛІТЕРАТУРА ДЛЯ НАПИСАННЯ МАГІСТЕРСЬКОЇ КВАЛІФІКАЦІЙНОЇ РОБОТИ**

1. Господарський кодекс України [Електронний ресурс] : від 16.01.2003 № 436-IV із змінами та доповненнями. – Режим доступу : http://zakon.rada.gov.ua/cgi-[bin/laws/main.cgi?nreg=436](http://zakon.rada.gov.ua/cgi-bin/laws/main.cgi?nreg=436-15)-15.

2. Про банки і банківську діяльність: Закон України із зм. та доп. станом на 20 березня 2006 р. / Міністерство юстиції України. – [Офіц. вид.] – К. : Вид. дім «Ін Юре», 2006. – 120 с.

3. Про господарські товариства: Закон України [Електронний ресурс]: від 18.09.1991 № 1560-XII, редакцiя вiд 05.11.2008 на пiдставi [639–](javascript:OpenDoc()17. – Режим доступу : http://zakon.rada.gov.ua/cgi-bin/laws/main.cgi?nreg=1576-12.

4. Про заставу : Закон України [Електронний ресурс]: від 02.10.1992 № 2654-XII, редакцiя вiд 20.06.2007 на пiдставi 997-16. – Режим доступу : http://zakon.rada.gov.ua/cgi-bin/laws/main.cgi?nreg=2654-12.

5. Про інвестиційну діяльність: Закон України [Електронний ресурс] : від 19.09.91 № 1576-XII, редакцiя вiд [01.01.2008](http://zakon1.rada.gov.ua/cgi-bin/laws/main.cgi?nreg=1560-12&c=1#Current) на пiдставi [1026-16.](javascript:OpenDoc() – Режим доступу : http://zakon1.rada.gov.ua/cgi-bin/laws/main.cgi?nreg=1560-12.

6. Про іноземні інвестиції : Закон України [Електронний ресурс] : від 13.03.1992 № 2198-XII, редакцiя вiд [01.01.2008](http://zakon1.rada.gov.ua/cgi-bin/laws/main.cgi?nreg=1560-12&c=1#Current) на пiдставi [1026-16.](javascript:OpenDoc() – Режим доступу :

http://zakon1.rada.gov.ua/cgi-[bin/laws/main.cgi?nreg=2198](http://zakon1.rada.gov.ua/cgi-bin/laws/main.cgi?nreg=2198-12)-12.

7. Про оподаткування прибутку підприємств : Закон України [Електронний ресурс] : від 28.12.1994 №334/94-ВР, редакція вiд 31.01.2009 на пiдставi [882-](javascript:OpenDoc()17. – Режим доступу :

http://zakon.rada.gov.ua/cgi-bin/laws/main.cgi?nreg=334%2F94-%E2%F0.

8. Про цінні папери та фондовий ринок : Закон України [Електронний ресурс]: від 23.02.2006 № 3480-15. – Режим доступу :

http://zakon.rada.gov.ua/cgi-bin/laws/main.cgi?nreg=3480-15.

9. Методика інтегральної оцінки інвестиційної привабливості підприємств та організацій [Електронний ресурс] : затв. наказом агентства з питань запобігання банкрутству 23.02.1998 № 22. – Режим доступу : http://zakon1.rada.gov.ua/cgi-[bin/laws/main.cgi?nreg=z0214](http://zakon1.rada.gov.ua/cgi-bin/laws/main.cgi?nreg=z0214-98)-98.

10. Методика проведення поглибленого аналізу фінансовогосподарського стану підприємств та організацій [Електронний ресурс] : затв. наказом агентства з питань запобігання банкрутству ; наказ вiд 27.06.1997 № 81. – Режим доступу :

http://zakon1.rada.gov.ua/cgi-bin/laws/main.cgi?nreg=z0288-97.

11. ДСТУ 3008:2015 Документація. Звіти у сфері науки і техніки. Структура і правила оформлення. – [Чинний від 22.06.2015]. – К. : ДП «УкрНДНЦ», 2016. – 26 с.

12. ДСТУ 8302:2015 Бібліографічне посилання. Загальні положення та правила складання. – [Чинний від 01.07.2016]. – К. : ДП «УкрНДНЦ»,  $2016. - 17$  c.

13. ДСТУ1.5:2015 Правила розроблення, викладання та оформлення національних нормативних документів. – [Чинний від 31.12.2015]. – К. : ДП «УкрНДНЦ», 2016. – 61 с.

14. ДСТУ ГОСТ 7.1:2006 Система стандартів з інформації, бібліотечної та видавничої справи. Бібліографічний запис. Бібліографічний опис. Загальні вимоги та правила складання. – [Чинний від 01.07.2007]. – Офіц. вид. – К. : Держстандарт України, 2007. – (Державний стандарт України). – Укр. та рос. мовами.

15.Василенко В. О. Антикризове управління підприємством : навч. посіб. для студ. вищих навч. закл. / Василенко О. В. – К. : ЦУЛ, 2003. – 503 с.

16. Бізнес-планування : [навчальний посібник] / Т. Г. Васильців , Я. Д. Качмарик, В. І. Блонська, Р. Л. Лупак – К. : Знання, 2013. – 207 с.

17. Джеджула В. В. Енергозбереження промислових підприємств: методологія формування, механізм управління : монографія Джеджула В. В. – Вінниця : ВНТУ, 2014. – 347 с.

18. Джеджула В. В. Конкурентоспроможність підприємства як економічна категорія / В. В. Джеджула, І. Ю. Єпіфанова, В. С. Гуменюк // Економічний вісник Запорізької державної інженерної академії. – 2018. –  $N<sub>2</sub> 6. - C. 116-121.$ 

19. Джеджула В. В. Напрями підвищення ефективності діяльності підприємств молочної галузі / В. В. Джеджула, І. Ю. Єпіфанова, М. Ю. Дзюбко // Інвестиції: практика та досвід. – 2018. – № 11. – С. 12–14.

20. Джеджула В. В. Особливості управління капіталом підприємств кондитерської галузі України. / Джеджула В. В., Єпіфанова І. Ю., Стемблевська О. Г. // Інфраструктура ринку. – 2017. – Вип. 7. – С. 127-133. URL: http://www.market-[infr.od.ua/journals/2017/7\\_2017\\_ukr/23.pdf.](http://www.market-infr.od.ua/journals/2017/7_2017_ukr/23.pdf)

21.Єпіфанова І. Ю. Інноваційний потенціал підприємства: сутність, складові та фактори впливу [Електронний ресурс] / І. Ю. Єпіфанова, Д. О. Гладка // Економіка та суспільство : електронне наукове видання. – 2018. – Вип. 14. – С. 354‒360. – Режим доступу : [http:](http://economyandsociety.in.ua/journal-14/21-stati-14/1707-epifanova-i-yu-gladka-d-o) [//economyandsociety.in.ua/journal](http://economyandsociety.in.ua/journal-14/21-stati-14/1707-epifanova-i-yu-gladka-d-o)-14/21-stati-14/1707-epifanova-i-yu-gladka-d-o.

22.Єпіфанова І. Ю. Власний капітал у системі фінансового забезпечення інноваційної діяльності підприємств / І. Ю. Єпіфанова // Проблеми економіки. – 2016. – № 3. – C. 239–244.

23.Єпіфанова І. Ю. Управління інвестиційною діяльністю промислових підприємств : монографія / М. П. Войнаренко, І. Ю. Єпіфанова. – Вінниця : ВНТУ, 2011. – 188 с.

24.Єпіфанова І. Ю. Фінансовий аналіз та звітність : практикум / В. В. Джеджула, І. Ю. Єпіфанова. – Вінниця : ВНТУ, 2017. – 143 с.

25.Єпіфанова, І. Ю. Управління інноваційною діяльністю промислових підприємств: теоретико-методологічні аспекти фінансового забезпечення : монографія / Єпіфанова І. Ю. – Вінниця : ВНТУ, 2019. – 384 с.

26. Зянько В. В. Банківський менеджмент : навчальний посібник / В. В. Зянько, Н. О. Коваль, І. Ю. Єпіфанова. – [2-ге вид., доп.]. – Вінниця : ВНТУ, 2018. – 126 с.

27. Зянько В. В. [Інноваційна діяльність підприємств та її фінансове](http://epifanova.vk.vntu.edu.ua/file/da335baf3586cfb7f068ca244a62fbf0.pdf)  [забезпечення в умовах трансформаційних змін економіки України](http://epifanova.vk.vntu.edu.ua/file/da335baf3586cfb7f068ca244a62fbf0.pdf) : монографія / Зянько В. В., Єпіфанова І. Ю., Зянько В. В. – [Вінниця : ВНТУ,](http://epifanova.vk.vntu.edu.ua/file/da335baf3586cfb7f068ca244a62fbf0.pdf)   $2015. - 168$  c.

28.Зянько В. В. Сутність та шляхи підвищення ефективності використання інноваційних витрат / В. В. Зянько, Дун Чживей // Вісник Одеського національного університету імені І. І. Мечнікова. Серія «Економіка». – 2017. – Т. 22, вип. 8(61). – С. 26–29.

29.Зянько В. В. Фінанси підприємств : практикум / В. Г. Фурик, В. В. Зянько, І. М. Вальдшмідт. – Вінниця : ВНТУ, 2017. – 87 с.

30.Фінансовий менеджмент : [посібник для студ. вищ. навч. закладів] / Г. Г. Кірейцев, Н. Г. Виговська, О. М. Петрук, М. М. Александрова. – Житомир, 2001. – 431 с.

31. Коваль Н. О. Банківський менеджмент : практикум / Н. О. Коваль, І. Ю. Єпіфанова. – Вінниця : ВНТУ, 2017. – 85 с.

32.Організаційно-економічний механізм енергозбереження: монографія / Ю. В. Дзядикевич, В. Я. Брич, В. В. Джеджула та ін. – Тернопіль : ТНЕУ,  $2018. - 154$  c.

33.Фінанси, гроші та кредит : підруч. для студ. екон. спец. ВНЗ / [О. О. Непочатенко, С. М. Колотуха, С. А. Власюк та ін.]. – Умань : Сочінський, 2014. – 482 c.

34.Фінанси підприємств : підручник / [А. М. Поддєрьогін, М. Д. Білик, Л. Д. Буряк та ін.]. – [6-е вид., перероб. та доп.]. – К. : КНЕУ, 2006. ‒ 552 с.

35. Штангрет А. М. Антикризове управління підприємством : навч. посіб. / Штангрет А. М. – Львів : Українська академія друкарства, 2008. – 236 с.

36.Яковец Ю. В. Эпохальные инновации ХХІ века / Яковец Ю. В. – М. : Экономика, 2004. – 444 с.

37.Яркіна Н. М. Економіка підприємства : навчальний посібник / Яркіна Н. М. – К. : Ліра-К., 2013. – 498 с.

38.Capitalization of banks: theory, practice and directions of ensuring [Electronic resource] / M. Myronenko, O. Polova, O. Khaietska, N. Koval // Banks and Bank Systems. – 2018. – Vol. 13, iss.  $\mathcal{N}_2$  1. – P. 173–183.

39.Dzhedzhula V. Methodological bases of concept formation and choice of innovative business strategies / V. Dzhedzhula, I. Yepifanova // Baltic Journal of Economic Studies. – 2018. – Vol. 4, No. 3. – P. 51–59.

### **Додаток А**

**Форма № Н-7.01**

### **УГОДА № \_\_\_ФМІБ/ФІМ**

#### **на проведення практики студентів вищих навчальних закладів**

місто Вінниця «\_\_» \_\_\_\_\_\_\_ 202\_ р.

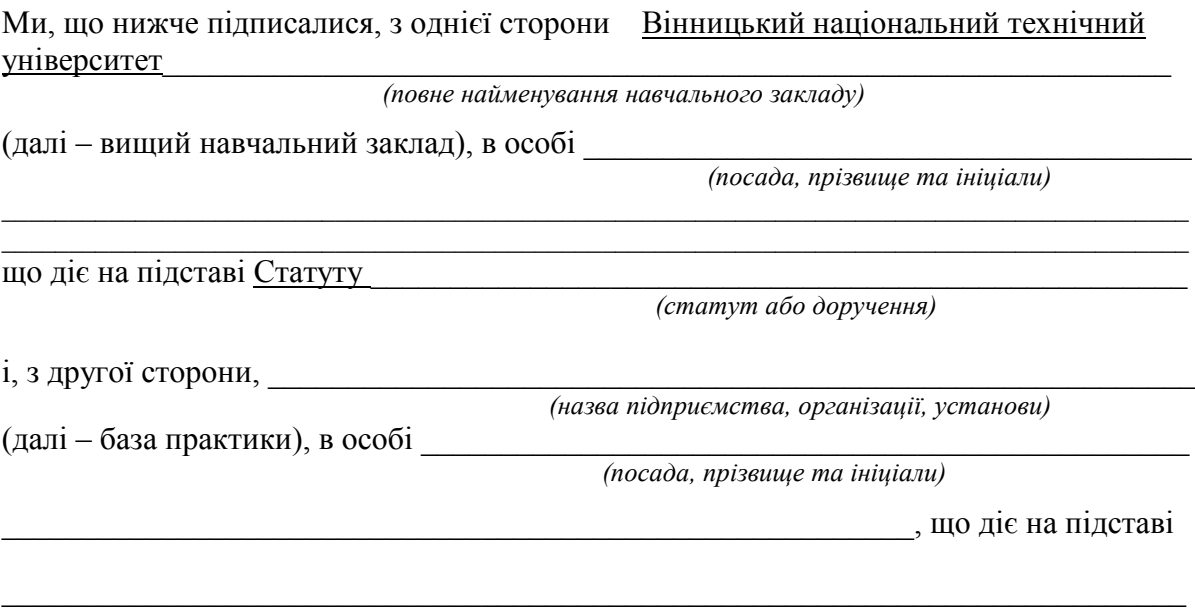

*(статут підприємства, розпорядження, доручення)*

уклали між собою цю угоду на проведення практики студентів:

- 1. База практики зобов'язується:
	- 1.1. Прийняти студентів на практику згідно з календарним планом:

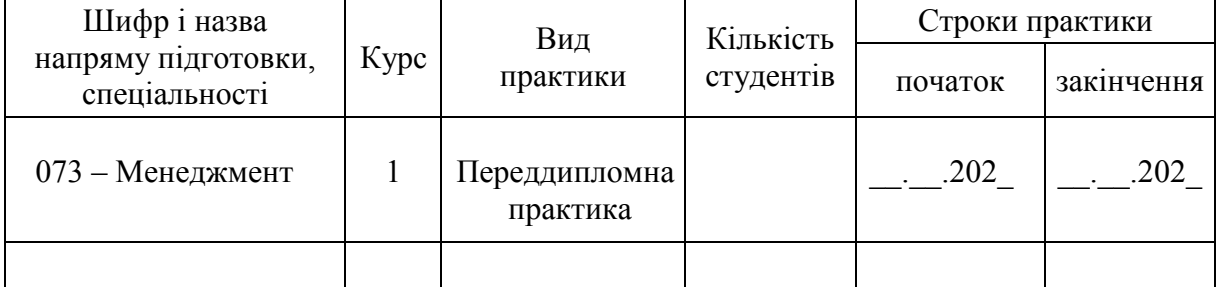

1.2. Надіслати до вищого навчального закладу повідомлення встановленого зразка про прибуття на практику студента.

1.3. Призначити наказом кваліфікованих спеціалістів для безпосереднього керівництва практикою.

1.4. Створити необхідні умови для використання студентами програм практики, не допускати використання їх на посадах та роботах, що не відповідають програмі практики та майбутній спеціальності.

1.5. Забезпечити студентам умови безпечної роботи на кожному робочому місці. Проводити обов'язкові інструктажі з охорони праці: ввідний та на робочому місці. У разі потреби навчати студентів-практикантів безпечних методів праці. Забезпечити спецодягом, запобіжними засобами, лікувально-профілактичним

обслуговуванням за нормами, встановленими для штатних працівників. 1.6. Надати студентам-практикантам і керівникам практики від навчального закладу можливість користуватись лабораторіями, кабінетами, майстернями, бібліотеками,

технічною та іншою документацією, необхідною для виконання програми практики.

1.7. Забезпечити облік виходу на роботу студентів-практикантів. Про всі порушення трудової дисципліни, внутрішнього розпорядку та про інші порушення повідомляти вищий навчальний заклад.

1.8. Після закінчення практики дати характеристику на кожного студента-практиканта, в котрій відобразити якості підготовленого ним звіту.

1.9. Додаткові умови : **студент зобов'язується самостійно здійснювати оплату свого проїзду до бази практики та проживання**.

2. Вищий навчальний заклад зобов'язується:

2.1. За два місяці до початку практики надати базі практики для погодження програму практики, а не пізніше ніж за тиждень – список студентів, які направляються на практику.

2.2. Призначити керівниками практики кваліфікованих викладачів.

2.3. Забезпечити дотримання студентами трудової дисципліни і правил внутрішнього розпорядку. Брати участь у розслідуванні комісією бази практики нещасних випадків, якщо вони сталися зі студентами під час проходження практики.

#### 3. Відповідальність сторін за невиконання угоди.

3.1. Сторони відповідають за невиконання покладених на них обов'язків щодо організації і проведення практики згідно з законодавством про працю в Україні.

3.2. Всі суперечки, що виникають між сторонами за цією угодою, вирішуються у встановленому порядку.

3.3. Угода набуває сили після її підписання сторонами і діє до кінця практики згідно з календарним планом.

3.4. Угода складена у двох примірниках: по одному – базі практики і закладу вищої освіти.

4. Місцезнаходження сторін:

Навчального закладу: м. Вінниця, Хмельницьке шосе, 95

Бази практики:

#### Підписи та печатки:

\_\_\_\_\_\_\_\_\_\_\_\_\_\_\_\_\_\_\_\_\_\_\_\_\_\_\_\_\_\_\_\_\_\_\_\_\_\_\_\_\_\_\_\_\_\_\_\_\_\_\_\_\_\_\_\_\_\_\_\_\_\_\_\_\_\_\_\_\_\_\_\_\_\_

Заклад вищої освіти: База практики:

 $\mathcal{L}$  , we have the set of the set of the set of the set of the set of the set of the set of the set of the set of the set of the set of the set of the set of the set of the set of the set of the set of the set of the *(підпис)*

 $\frac{1}{2}$  ,  $\frac{1}{2}$  ,  $\frac{1}{2}$  ,  $\frac{1}{2}$  ,  $\frac{1}{2}$  ,  $\frac{1}{2}$  ,  $\frac{1}{2}$  ,  $\frac{1}{2}$ *(прізвище та ініціали)*  $\frac{1}{2}$ *(підпис)*

 $\mathcal{L}$  , we have the set of the set of the set of the set of the set of the set of the set of the set of the set of the set of the set of the set of the set of the set of the set of the set of the set of the set of the *(прізвище та ініціали)*

М. П. « **функтральм** 202 року М. П. « **функтральм** 202 року

# **Додаток Б**

## **НАПРАВЛЕННЯ НА ПРАКТИКУ**

**Форма № Н-7.02**

*Місце* 

*кутового штампа вищого навчального закладу*

**КЕРІВНИКУ** \_\_\_\_\_\_\_\_\_\_\_\_\_\_\_\_\_\_\_\_\_\_\_\_\_\_\_\_\_\_\_\_

\_\_\_\_\_\_\_\_\_\_\_\_\_\_\_\_\_\_\_\_\_\_\_\_\_\_\_\_\_\_\_\_

### **НАПРАВЛЕННЯ НА ПРАКТИКУ**

**/є підставою для зарахування на практику/**

Згідно з угодою від « » 202 року № ФМІБ/ФІМ, яку укладено з \_\_\_\_\_\_\_\_\_\_\_\_\_\_\_\_\_\_\_\_\_\_\_\_\_\_\_\_\_\_\_\_\_\_\_\_\_\_\_\_\_\_\_\_\_\_\_\_\_\_\_\_\_\_\_\_\_\_\_\_\_\_\_\_\_\_\_\_\_\_\_\_\_

 $\_$  . The contribution of the contribution of the contribution of the contribution of  $\mathcal{L}_\text{max}$ *(повне найменування підприємства, організації, установи)*

направляємо на практику студента (ів) 2 курсу, який навчається на

ІІ (магістерському) рівні вищої освіти за спеціальністю 073 – Менеджмент

(освітня програма – Менеджмент фінансово-кредитної діяльності)  $\_$  . The contribution of the contribution of the contribution of the contribution of  $\mathcal{L}_\text{max}$ 

Назва практики: переддипломна практика

Строки практики з «\_\_» \_\_\_\_\_\_\_\_\_ 202\_ року по «\_\_» \_\_\_\_\_\_\_\_\_ 202\_ року

Керівник практики від кафедри \_\_\_\_\_\_\_\_\_\_\_\_\_\_\_\_\_\_\_\_\_\_\_\_\_\_\_\_\_\_\_\_\_\_\_\_\_\_\_\_\_\_\_\_\_

*(посада, прізвище, ім'я, по батькові)* 

### ПРІЗВИЩА, ІМЕНА ТА ПО БАТЬКОВІ СТУДЕНТІВ

 $\mathcal{L}_\text{G}$  , and the contribution of the contribution of the contribution of the contribution of the contribution of the contribution of the contribution of the contribution of the contribution of the contribution of t  $\_$  , and the set of the set of the set of the set of the set of the set of the set of the set of the set of the set of the set of the set of the set of the set of the set of the set of the set of the set of the set of th  $\_$  , and the set of the set of the set of the set of the set of the set of the set of the set of the set of the set of the set of the set of the set of the set of the set of the set of the set of the set of the set of th  $\mathcal{L}_\text{G}$  , and the contribution of the contribution of the contribution of the contribution of the contribution of the contribution of the contribution of the contribution of the contribution of the contribution of t  $\mathcal{L}_\text{G}$  , and the contribution of the contribution of the contribution of the contribution of the contribution of the contribution of the contribution of the contribution of the contribution of the contribution of t

 $1.$ 

*М. П.* Керівник переддипломної практики ЗВО

*(підпис)*

 $\overline{\phantom{a}}$  , which is a set of the set of the set of the set of the set of the set of the set of the set of the set of the set of the set of the set of the set of the set of the set of the set of the set of the set of th *(прізвище та ініціали)*

# **Додаток В**

**Форма № Н-7.03**

# **Вінницький національний технічний університет**

*(повне найменування закладу вищої освіти)*

# **ЩОДЕННИК ПРАКТИКИ**

**\_\_\_\_\_\_\_\_**переддипломна практика **\_\_\_\_\_\_\_\_\_** *(вид і назва практики)*

студента \_\_\_\_\_\_\_\_\_\_\_\_\_\_\_\_\_\_\_\_\_\_\_\_\_\_\_\_\_\_\_\_\_\_\_\_\_\_\_\_\_\_\_\_\_\_\_\_\_\_\_\_\_\_\_\_

*(прізвище, ім'я, по батькові)*

Факультет менеджменту та інформаційної безпеки

Кафедра фінансів та інноваційного менеджменту

освітньо-кваліфікаційний рівень магістр

спеціальність 073 – Менеджмент

освітня програма – Менеджмент фінансово-кредитної діяльності

2 курс, група

Студент

 *(прізвище, ім'я, по батькові)*

прибув на підприємство, організацію, установу:

### *Печатка*

*підприємства, організації, установи* «\_\_» \_\_\_\_\_\_\_\_\_\_\_\_\_\_\_\_\_ 202\_ року

\_\_\_\_\_\_\_\_\_\_\_\_ \_\_\_\_\_\_\_\_\_\_\_\_\_\_\_\_\_\_\_\_\_\_\_\_\_\_\_\_\_\_\_\_\_\_\_\_\_\_\_\_\_\_\_\_\_\_\_\_\_\_ *(підпис) (посада, прізвище та ініціали відповідальної особи)*

Вибув з підприємства, організації, установи: \_\_\_\_\_\_\_\_\_\_\_\_\_\_\_\_\_\_\_\_\_\_\_\_\_\_

### *Печатка*

*Підприємства, організації, установи* «\_\_» \_\_\_\_\_\_\_\_\_\_\_\_\_\_\_\_\_\_ 202\_ року

\_\_\_\_\_\_\_\_\_\_\_\_\_ \_\_\_\_\_\_\_\_\_\_\_\_\_\_\_\_\_\_\_\_\_\_\_\_\_\_\_\_\_\_\_\_\_\_\_\_\_\_\_\_\_\_\_\_\_\_\_\_

*(підпис) (посада, прізвище та ініціали відповідальної особи)*

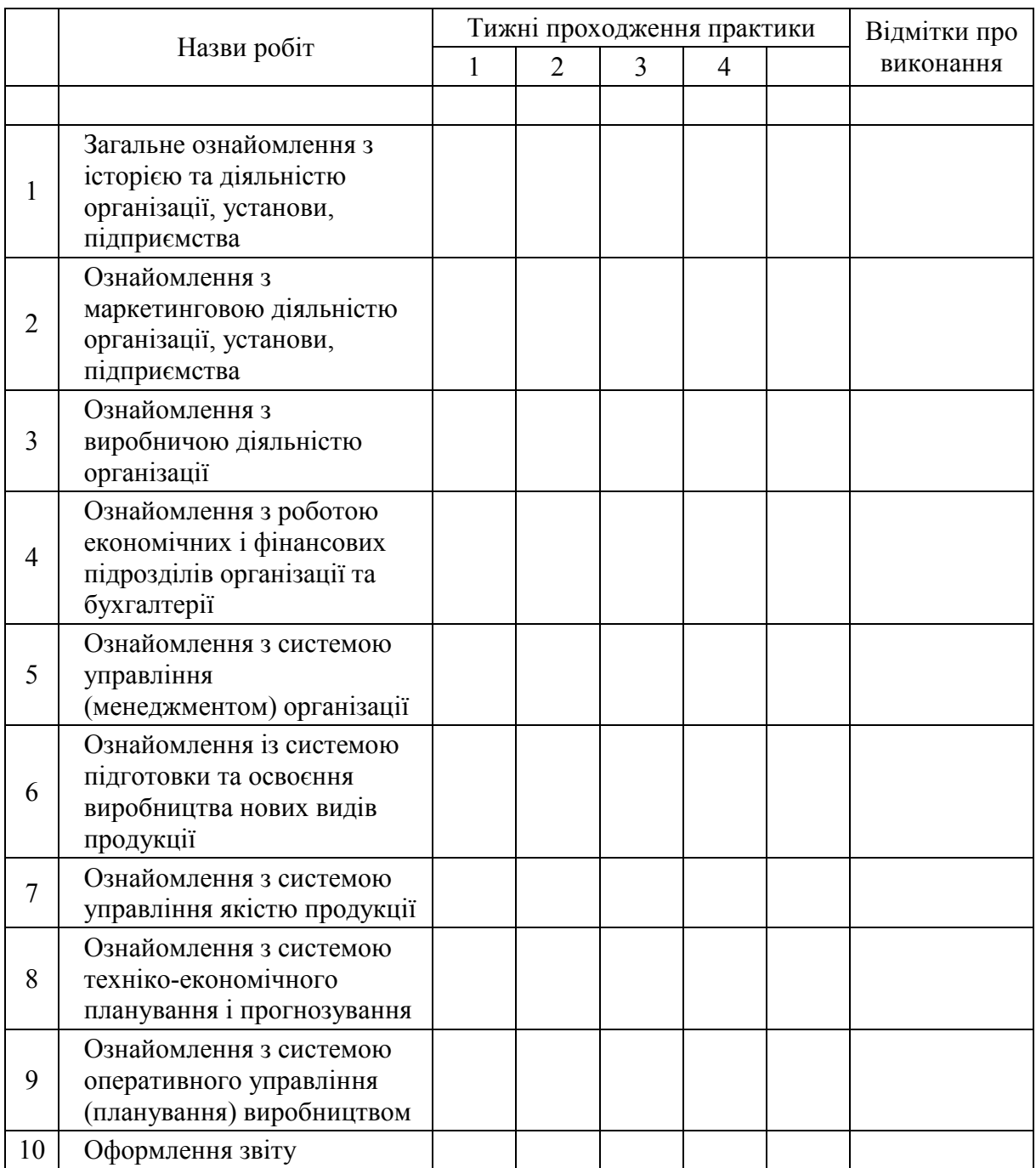

# **Календарний графік проходження практики\***

Керівники практики:

від закладу вищої освіти  $\frac{1}{\text{(ni)}\text{unc}}$ 

*(підпис) (прізвище та ініціали)*

від підприємства, організації, установи

*(підпис) (прізвище та ініціали)*

\* У графі «Назви робіт» подано зразок, а взагалі їх назва має відповідати відділам об'єкта практики (підприємств, банку тощо); у графах «тижні проходження практики» проставляються «галочки» ( $\vee$  або +); у графі «відмітки про виконання» проставляється «виконано».

# **Робочі записи під час практики**

Докладно описується виконувана роботу під час практики, відповідно до назв робіт, зазначених у календарному плані

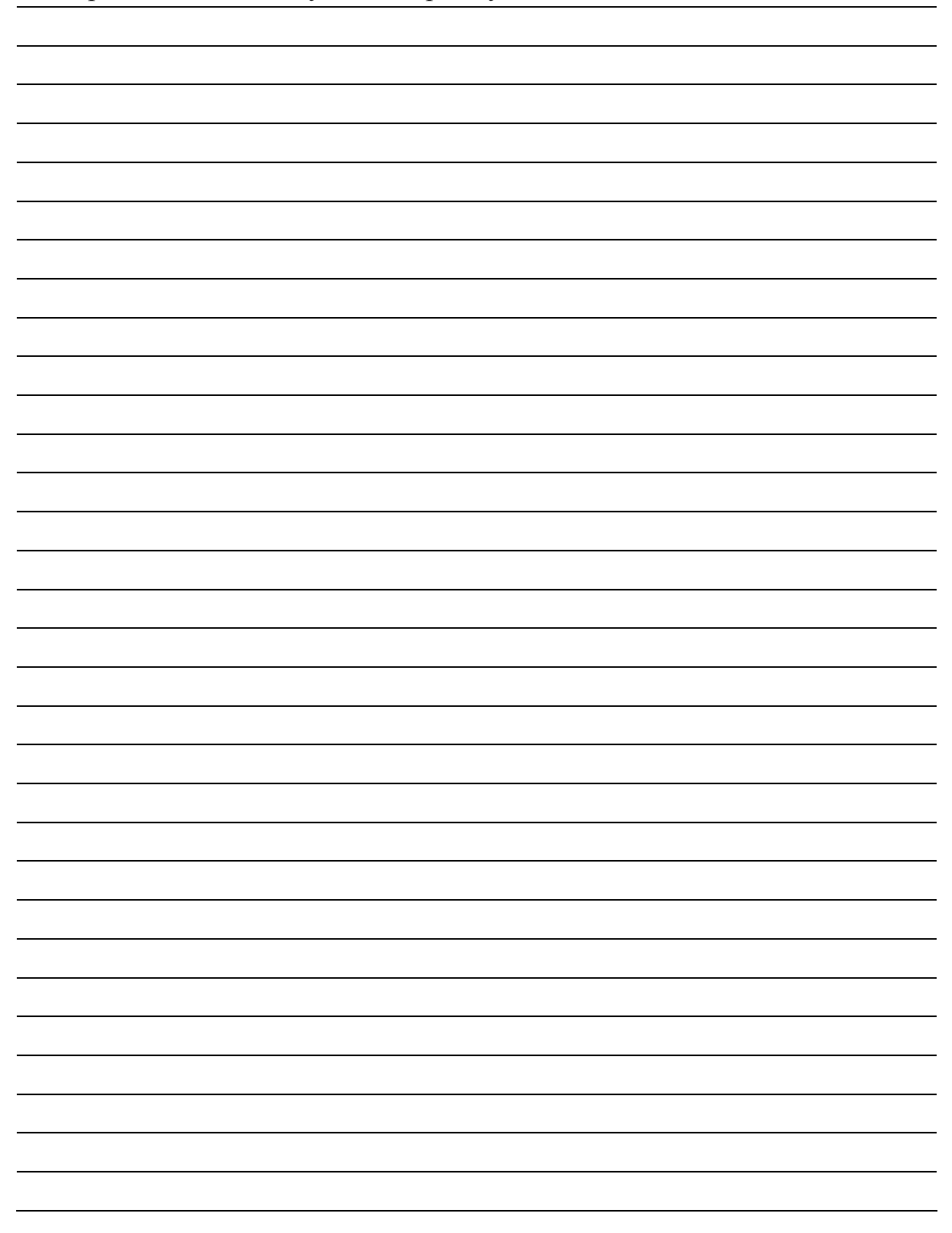

### **Відгук і оцінка роботи студента на практиці**

\_\_\_\_\_\_\_\_\_\_\_\_\_\_\_\_\_\_\_\_\_\_\_\_\_\_\_\_\_\_\_\_\_\_\_\_\_\_\_\_\_\_\_\_\_\_\_\_\_\_\_\_\_\_\_\_\_\_\_\_\_\_ *(назва підприємства, організації, установи)*

Зразок

За час проходження переддипломної практики студент Іванов І. І. ознайомився з господарською діяльністю підприємства. Зокрема, з роботою основних підрозділів підприємства: планово-фінансовим відділом, відділом кадрів, бухгалтерією. Також ознайомився зі структурою управління підприємством, системою підготовки та освоєння виробництва нових видів продукції, системою управління якістю продукції, системою техніко-економічного планування і прогнозування, системою оперативного управління виробництвом.

Студент Іванов І. І. продемонстрував вміння застосовувати набуті теоретичні знання в практичній діяльності, вміння працювати в колективі підприємства, комунікабельність, управлінські здібності.

У цілому своєю роботою на підприємстві під час проходження практики студент Іванов І. І показав, що набуті під час навчання у ВНТУ знання дозволяють йому працювати за спеціальністю менеджера, зокрема фінансового менеджера.

Керівник практики від підприємства,

організації, установи \_\_\_\_\_\_\_\_\_\_\_\_ \_\_\_\_\_\_\_\_\_\_\_\_\_\_\_\_\_\_\_\_\_\_\_\_\_\_\_\_\_\_\_\_\_

*(підпис) (прізвище та ініціали)*

*Печатка*

«\_\_\_\_» \_\_\_\_\_\_\_\_\_\_\_\_\_\_\_\_\_\_\_\_\_\_ 202\_\_ року

# **Висновок керівника практики від закладу вищої освіти про проходження практики**

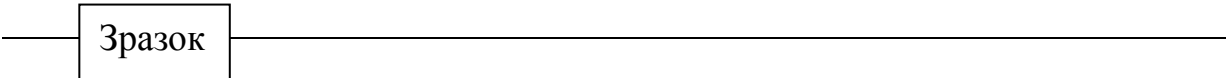

 За час проходження переддипломної практики студент Іванов І. І. ознайомився з роботою основних структурних підрозділів підприємства, статутом підприємства, фінансовою звітністю підприємства за останні три роки. Загалом ним зібрано весь необхідний матеріал для написання аналітичної частини магістерської кваліфікаційної роботи.

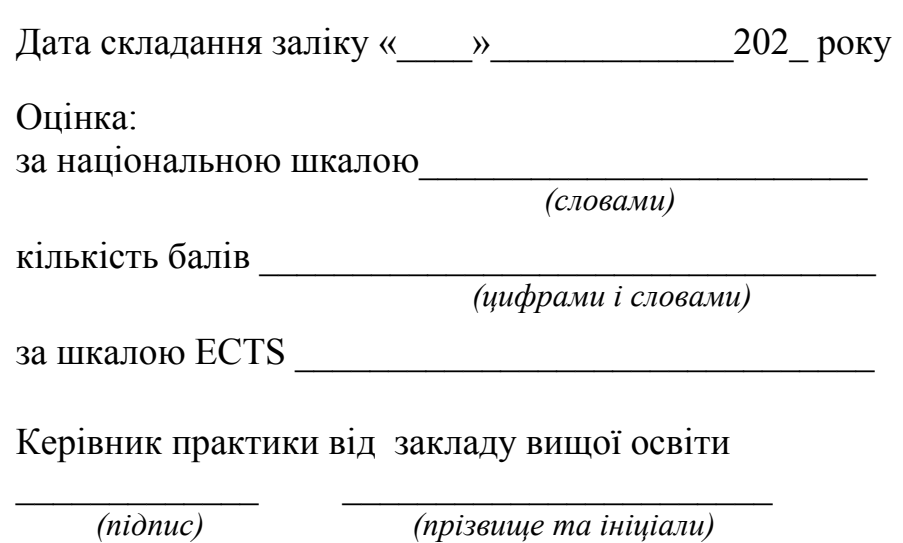

# **Додаток Г**

# МІНІСТЕРСТВО ОСВІТИ І НАУКИ УКРАЇНИ ВІННИЦЬКИЙ НАЦІОНАЛЬНИЙ ТЕХНІЧНИЙ УНІВЕРСИТЕТ ФАКУЛЬТЕТ МЕНЕДЖМЕНТУ ТА ІНФОРМАЦІЙНОЇ БЕЗПЕКИ Кафедра фінансів та інноваційного менеджменту

**ЗВІТ** про переддипломну практику на базі

\_\_\_\_\_\_\_\_\_\_\_\_\_\_\_\_\_\_\_\_\_\_\_\_\_\_\_\_\_\_\_\_\_\_\_ *(назва підприємства чи організації)*

Виконав студент  $\frac{1}{(IIIB)}$ 

*(ПІБ)*

Керівники практики:

від кафедри ФІМ ВНТУ

 $\overline{\phantom{a}}$  , and the contract of the contract of the contract of the contract of the contract of the contract of the contract of the contract of the contract of the contract of the contract of the contract of the contrac *(ПІБ )* 

від підприємства

 $\overline{\phantom{a}}$  , and the contract of the contract of the contract of the contract of the contract of the contract of the contract of the contract of the contract of the contract of the contract of the contract of the contrac *(ПІБ )* 

Вінниця 202\_

### **Додаток Д**

(зразок)

 ЗАТВЕРДЖУЮ Завідувач кафедри ФІМ

 \_\_\_\_\_\_\_\_\_ д.е.н., проф. Зянько В. В.*(підпис)* 

 $\frac{1}{202}$  p.

#### ЗАВДАННЯ

на переддипломну практику спеціальність 073 – «Менеджмент» (освітня програма – Менеджмент фінансово-кредитної діяльності) студенту групи \_\_\_\_\_\_\_\_\_\_\_\_\_\_\_\_\_\_\_\_\_\_\_\_\_\_\_\_\_\_\_\_\_\_\_\_\_

*назва групи, ПІБ студента* 

#### **Тема роботи: \_\_\_\_\_\_\_\_\_\_\_\_\_\_\_\_\_\_\_\_\_\_\_\_\_\_\_\_\_\_\_\_\_\_\_\_\_\_\_\_\_\_\_\_\_\_\_\_\_\_\_\_\_**

**Мета переддипломної практики** збирання матеріалів, необхідних для підготовки та написання магістерської кваліфікаційної роботи, узагальнення, систематизація та вдосконалення знань, практичних умінь і навичок на базі конкретного суб'єкта господарювання, оволодіння професійним досвідом, необхідним до самостійної трудової діяльності в галузі менеджменту і адміністрування.

#### **Завдання переддипломної практики:**

*набути* практичних навичок та досвіду роботи зі спеціальності менеджмент організацій і адміністрування у сфері фінансово-кредитної діяльності в сучасних умовах господарювання підприємства (організації);

*ознайомитись* з досвідом роботи підприємства з питань планування, організації та прийняття управлінських рішень щодо фінансової діяльності підприємства;

*зібрати* необхідні матеріали для написання магістерської кваліфікаційної роботи з метою їх обробки, аналізу та систематизування (форми річної фінансової звітності: Баланс, Звіт про фінансові результати, Звіт про рух грошових коштів, Звіт про власний капітал, Примітки до річної фінансової звітності за 20 – 20 рр., Статут та організаційна структура управління підприємства, характеристика видів діяльності підприємства);

*виявити* резерви удосконалення фінансової діяльності та підвищення ефективності фінансової роботи підприємства (організації).

**Звіт про переддипломну практику має містити:** організаційну характеристику та організаційну структуру управління підприємства, характеристику системи управління підприємства, характеристику видів діяльності підприємства, звітні дані (форми річної фінансової звітності) підприємства не менше як за три останні роки його діяльності.

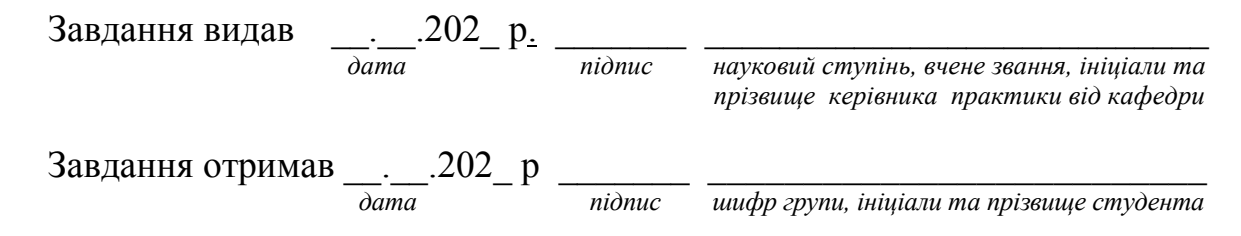

# **Додаток Е**

# Графік написання магістерської кваліфікаційної роботи (МКР) студента групи \_\_\_\_\_\_\_\_\_\_\_\_\_\_\_\_\_\_\_\_ (ПІБ)

Тема МКР: «\_\_\_\_\_\_\_\_\_\_\_\_\_\_\_\_\_\_\_\_\_\_\_\_\_\_\_\_\_\_\_\_\_\_\_\_\_\_\_\_\_\_\_\_\_\_\_\_\_\_\_\_\_\_\_\_»

Науковий керівник: **Мантипальник:**  $\blacksquare$ 

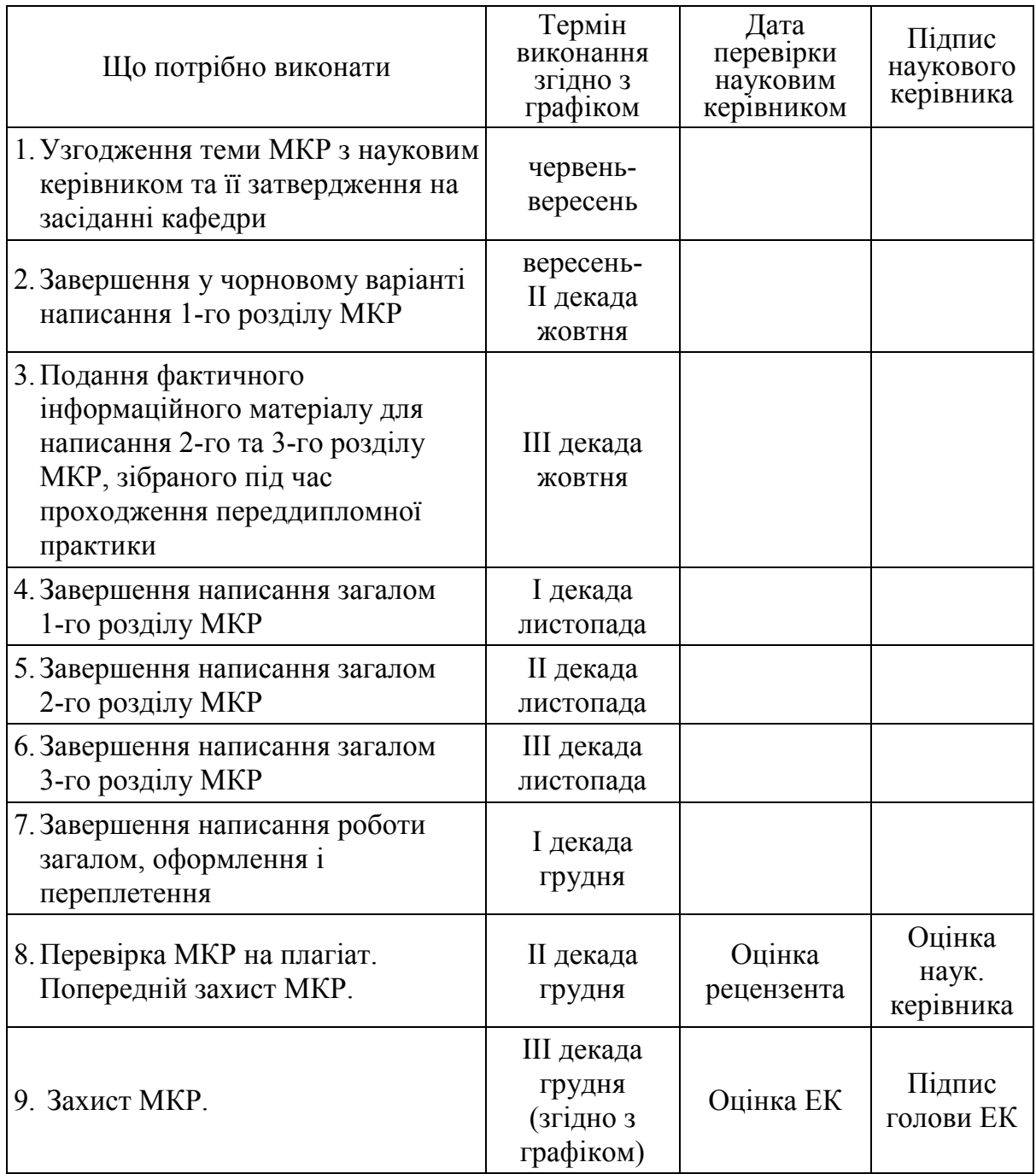

**Примітка**. Індивідуальний графік заповнює науковий керівник. За порушення виконання графіка написання магістерської кваліфікаційної роботи студенту знижується оцінка у відгуку. Індивідуальний графік є обов'язковим документом для одержання допуску магістерської кваліфікаційної роботи до попереднього захисту.

# **Додаток Ж**

**Форма № Н-9.02**

Вінницький національний технічний університет Факультет менеджменту та інформаційної безпеки Кафедра фінансів та інноваційного менеджменту

# **Пояснювальна записка**

до магістерської кваліфікаційної роботи

# на тему «УПРАВЛІННЯ РИЗИКОМ ЗМІНИ ВІДСОТКОВИХ СТАВОК НА ФІНАНСОВОМУ РИНКУ (НА ПРИКЛАДІ ПрАТ «УКРЕКСІМБАНК»)»

08-43.МКР. ХХХ.00.ХХХ.ПЗ

Виконав: студент 2 курсу, групи \_\_\_\_\_\_\_\_\_\_\_\_\_ спеціальності 073 – Менеджмент (освітня програма – Менеджмент фінансово-кредитної діяльності) Іванов І. І.

Керівник: \_\_\_\_\_\_

*наук. ступінь, вч. звання*

 $\_$  . The contribution of the contribution of  $\mathcal{L}_\mathcal{L}$  *ПІБ Підпис*

Рецензент:

*наук. ступінь, вч. звання* 

 $\_$  . The contribution of the contribution of  $\mathcal{L}_\mathcal{L}$  *ПІБ Підпис*

Вінниця – 202\_ року

# **Додаток И**

Вінницький національний технічний університет Факультет менеджменту та інформаційної безпеки Кафедра фінансів та інноваційного менеджменту

Спеціальність 073 – Менеджмент (освітня програма – Менеджмент фінансово-кредитної діяльності)

> ЗАТВЕРДЖУЮ завідувач кафедри ФІМ д.е.н., професор Зянько В. В.

\_\_\_\_\_\_\_\_\_\_\_\_\_\_\_\_\_\_\_\_\_\_\_\_\_ «\_\_\_\_» \_\_\_\_\_\_\_\_\_\_\_\_ 202\_ р.

# **З А В Д А Н Н Я НА МАГІСТЕРСЬКУ КВАЛІФІКАЦІЙНУ РОБОТУ СТУДЕНТУ**

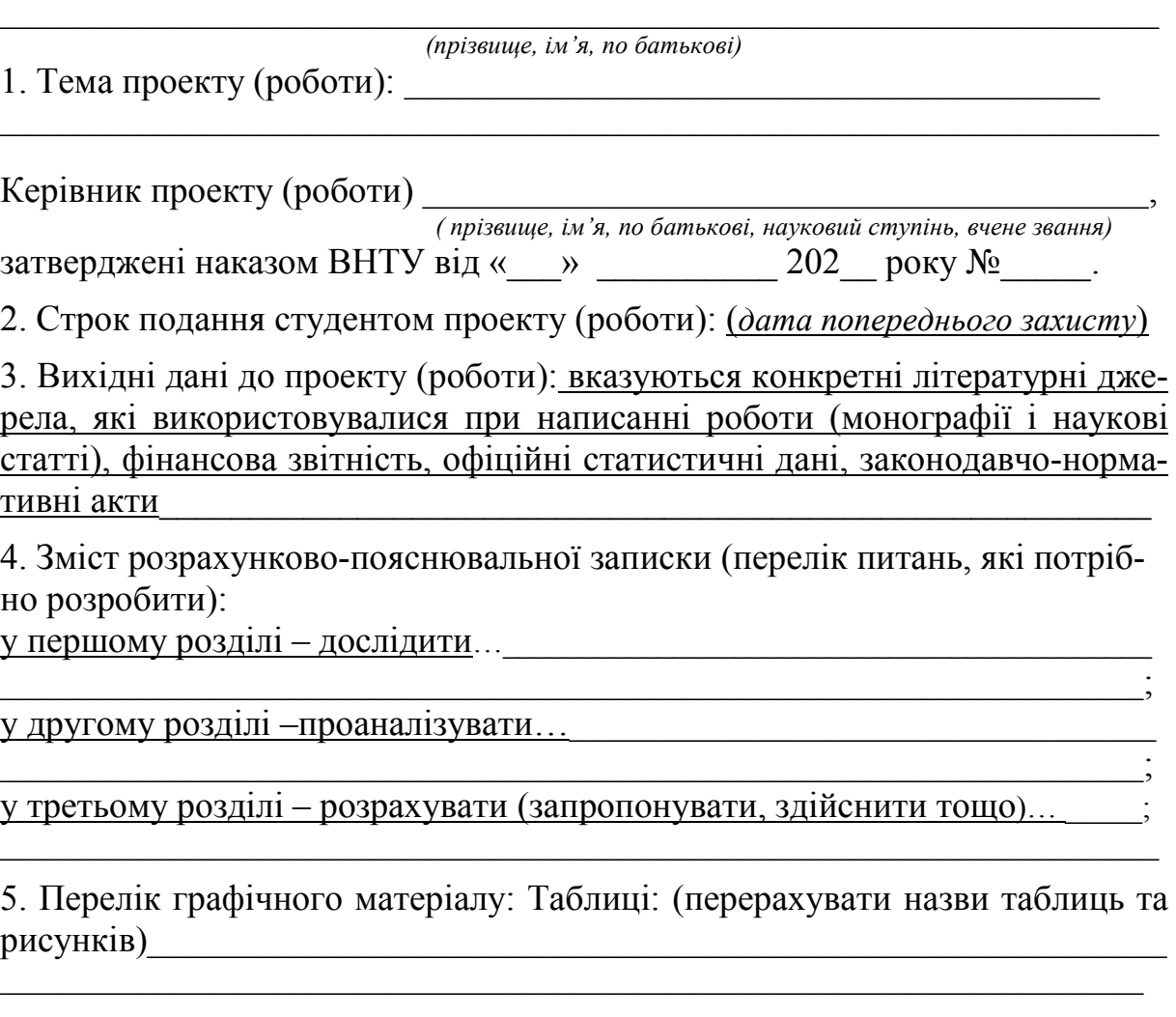

# 6. Консультанти розділів проекту (роботи)

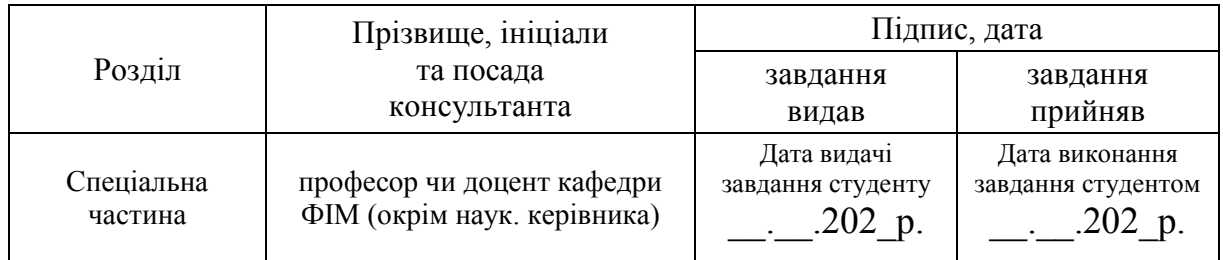

7. Дата видачі завдання «\_\_\_» \_\_\_\_\_\_\_\_\_\_\_\_\_\_ 202\_\_ р.

# **КАЛЕНДАРНИЙ ПЛАН**

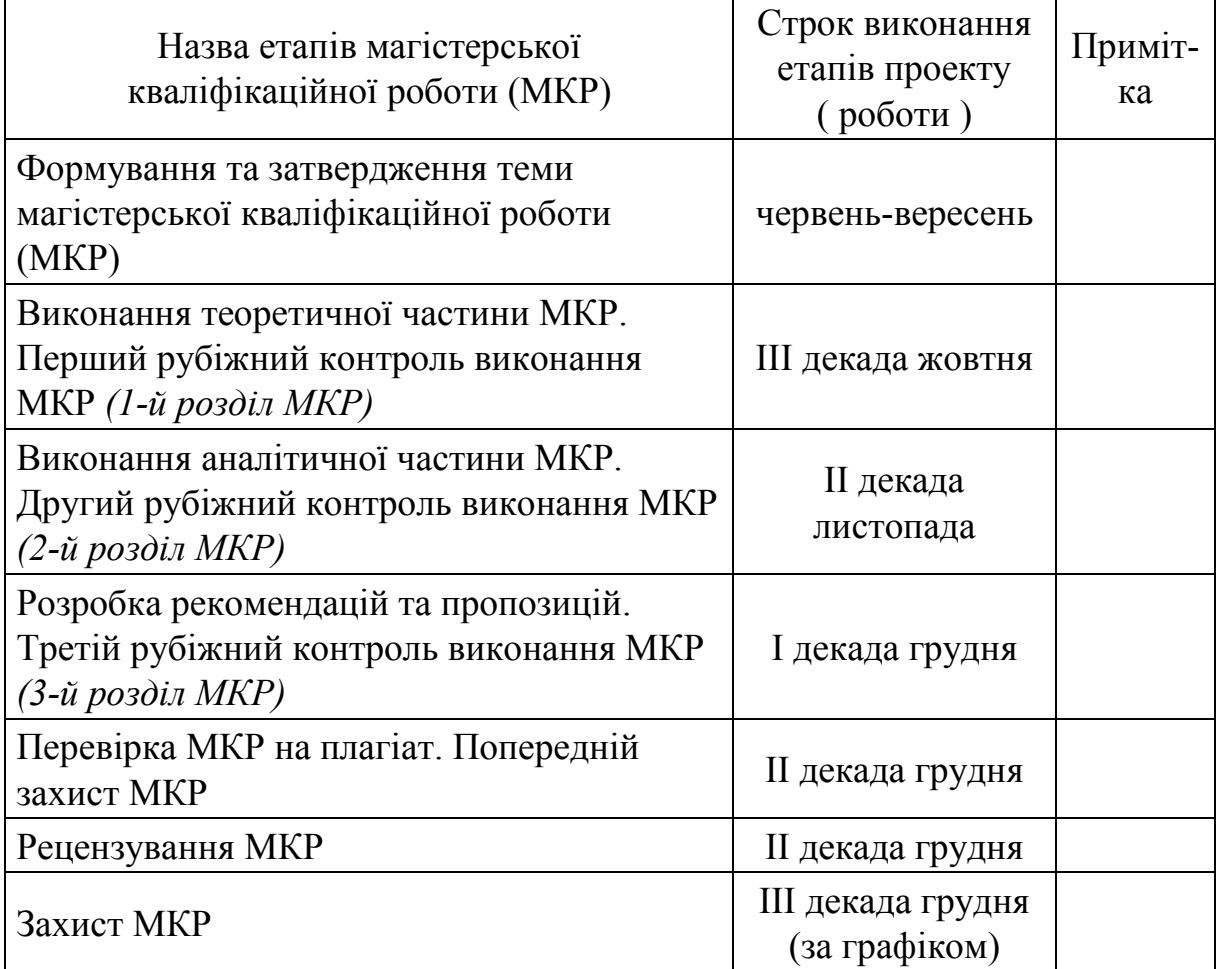

Завдання видав науковий керівник \_\_\_\_\_\_\_\_\_ \_\_\_\_\_\_\_\_\_\_\_\_\_\_\_\_\_\_\_\_\_\_\_\_

 *(підпис) наук. ступінь, вчене звання (посада)*

\_\_\_\_\_\_\_\_\_\_\_\_\_\_\_\_\_\_\_\_\_\_\_\_\_\_\_\_\_\_\_\_\_\_ *(ініціали та прізвище)*

Завдання отримав студент \_\_\_\_\_\_\_\_\_\_\_\_ \_\_\_\_\_\_\_\_\_\_\_\_\_\_\_\_\_\_\_\_\_\_\_\_\_\_\_\_

 *(підпис) (ініціали та прізвище)*

## **Додаток К**

*Зразок*

# АНОТАЦІЯ

У магістерській кваліфікаційній роботі досліджено економічну суть фінансової стійкості підприємства та особливості управління нею, проаналізовано методики аналізу фінансової стійкості підприємства, здійснено оцінювання ефективності економічної діяльності та фінансової стійкості ПрАТ «Вінницька обласна друкарня», запропоновано заходи з підвищення ефективності господарської діяльності та управління фінансовою стійкістю досліджуваного підприємства.

*Ключові слова*: запас фінансової міцності, ліквідність, платоспроможність, рентабельність, тип фінансової стійкості, фінансова стійкість.

### ANNOTATION

In degree thesis has been investigated the economic essence of financial stability of the enterprise and specifics its management. Methods of analysis of enterprise financial stability were analyzed. Evaluation of the effectiveness of economic activity and financial stability of PJSC «Vinnitsa regional printing establishment» were decomposed. Also there has been proposed the measures of improving the business efficiency and manage of financial stability of the investigated company.

*Keywords*: financial headroom, liquidity, solvency, profitability, type of financial stability, financial stability.

# **Додаток Л**

*Зразок*

# **ЗМІСТ**

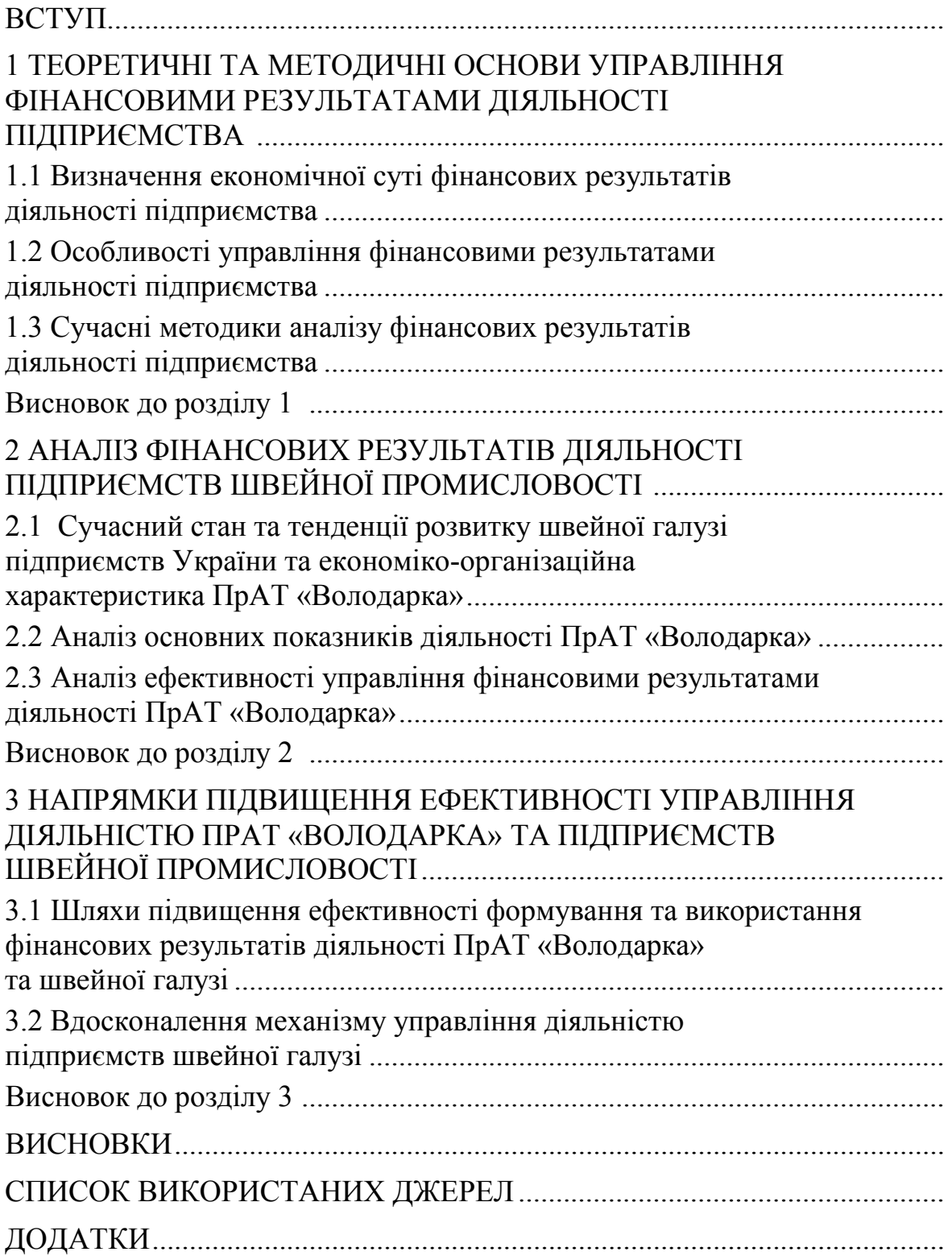

# **Додаток М**

Міністерство освіти і науки України Вінницький національний технічний університет Факультет менеджменту та інформаційної безпеки Кафедра фінансів та інноваційного менеджменту

### ПОГОДЖЕНО ЗАТВЕРДЖУЮ

Керівник або заступник Завідувач кафедри ФІМ *(назва підприємства або установи)*  \_\_\_\_\_\_\_\_\_ *(ініціали та прізвище) (підпис)*

«  $\rightarrow$  202 p.  $\leftarrow$  202 p.

*(заповнюється для робіт, що виконуються на замовлення сторонніх організацій)*

\_\_\_\_\_\_\_\_\_ д.е.н., проф. В. В. Зянько *(підпис)*

# **ТЕХНІЧНЕ ЗАВДАННЯ**

#### **на виконання магістерської кваліфікаційної роботи**

на тему:

# 08-43.МКР.ХХХ.00.00ХТЗ

\_\_\_\_\_\_\_\_\_\_\_\_\_\_\_\_\_\_\_\_\_\_\_\_\_\_\_\_\_\_\_\_\_\_\_\_\_\_\_\_\_\_\_\_\_\_\_\_\_\_\_\_\_\_\_\_\_\_\_\_\_\_\_

Науковий керівник: <sup>наук.</sup> ступінь, вчене звання (посада)

\_\_\_\_\_\_\_\_\_\_\_\_ \_\_\_\_\_\_\_\_\_\_\_\_\_\_\_\_\_\_\_\_\_\_\_\_\_\_\_*(підпис) (прізвище, ініціали)*

Студент групи

*назва групи*

\_\_\_\_\_\_\_\_\_\_\_\_ \_\_\_\_\_\_\_\_\_\_\_\_\_\_\_\_\_\_\_\_\_\_\_\_\_\_\_

*(підпис) (прізвище, ініціали)*

Вінниця 202\_ р.

### **1. Підстава для виконання магістерської кваліфікаційної роботи (МКР)**

наказ  $N_2$  по ВНТУ від « $202$ р. про затвердження теми МКР.

### **2. Мета і призначення магістерської кваліфікаційної роботи**

*актуальність і обґрунтування необхідності виконання МКР***:** (5–7 рядків) *мета***:** (зі вступу роботи)

*завдання*: (зі вступу роботи)

- − дослідити...;
- − визначити ...;
- − проаналізувати...;
- − розробити...;
- − запропонувати... .

### **3. Завдання для виконання економічної розрахункової частини МКР**

Розрахувати показники фінансово-економічної діяльності / назва підприємства /: (перерахувати розрахункові показники у розділі 2 і/або 3).

### **4. Вихідні дані для написання магістерської кваліфікаційної роботи**

Офіційні статистичні дані щодо розвитку... (національної економіки, регіону, галузі чи підприємства) або фінансова звітність, внутрішня документація (об'єкта аналізу), законодавчо-нормативна документація, наукова література (вказати назви основних періодичних видань).

5. Виконавець МКР – Петров Петро Петрович, ст. гр.

### **6. Вимоги до виконання МКР**

В процесі виконання магістерської кваліфікаційної роботи потрібно визначити резерви підвищення ефективності діяльності підприємства, використовуючи варіантний аналіз, засоби моделювання. Бажано, щоб робота виконувалась на замовлення підприємства.

### **7. Етапи МКР і терміни їх виконання**

Таблиця 1 – Етапи МКР і терміни їх виконання

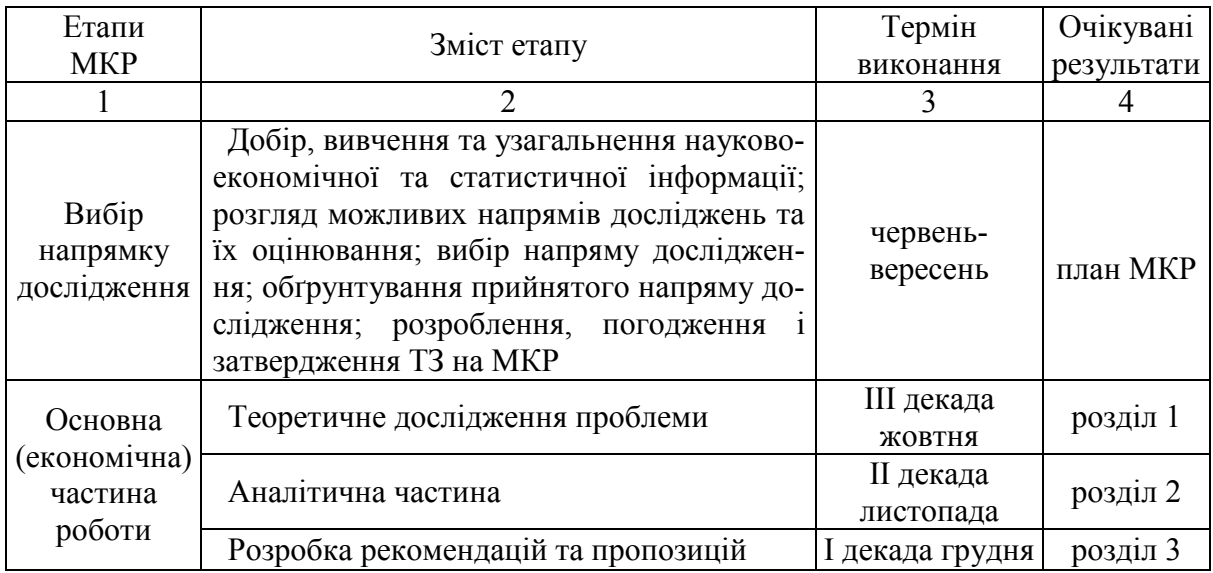

Продовження таблиці 1

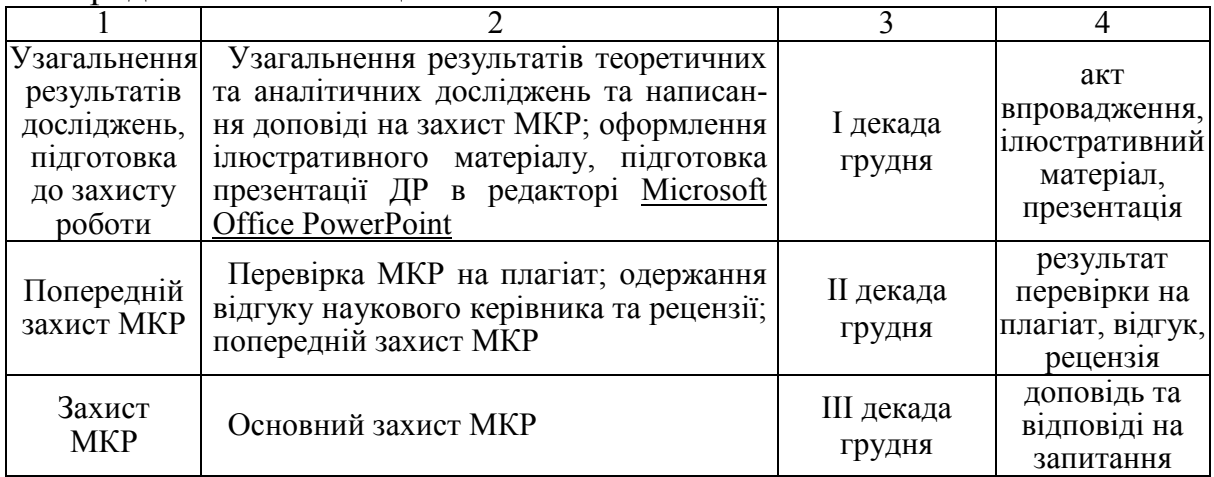

#### **8. Очікувані результати**

У результаті виконання магістерської кваліфікаційної роботи очікується одержання обґрунтованих рекомендацій та пропозицій, які можуть бути використані на досліджуваному підприємстві (*вказати назву*) з метою підвищення ефективності його діяльності та покращення фінансових результатів.

### **9. Матеріали, які подають після завершення написання МКР та її етапів**

Переплетена пояснювальна записка магістерської кваліфікаційної роботи; графічний матеріал; відгук керівника; рецензія зовнішнього рецензента.

### **10. Порядок приймання МКР та її етапів**

Результати магістерської кваліфікаційної роботи розглядаються керівником роботи та завідувачем кафедри відповідно до етапів роботи та термінів їх виконання; проводиться попередній захист роботи та офіційний захист магістерської кваліфікаційної роботи.

# **Додаток Н**

# **Графічний матеріал до захисту магістерської кваліфікаційної роботи**

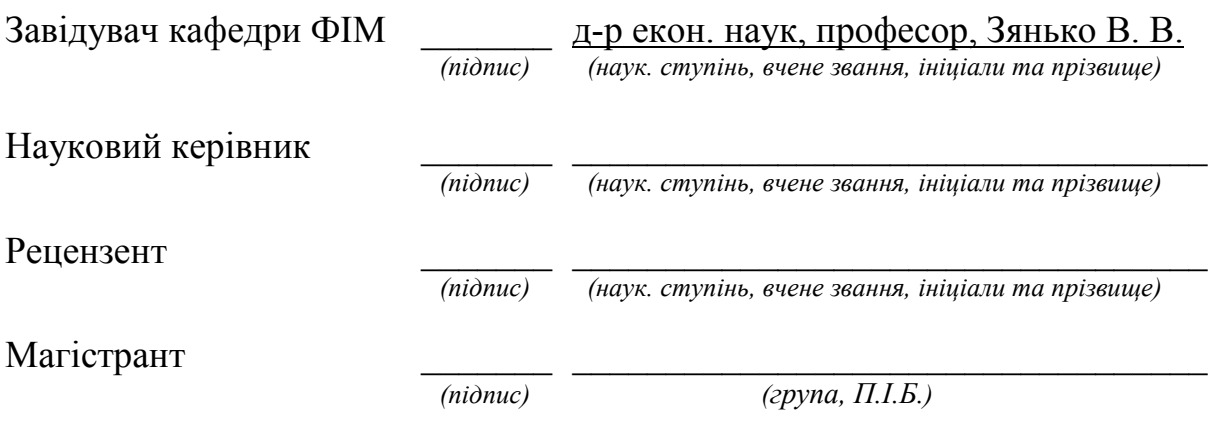

# **Додаток П**

Таблиця П.1 ‒ Алгоритм розрахунку фінансових показників діяльності підприємств

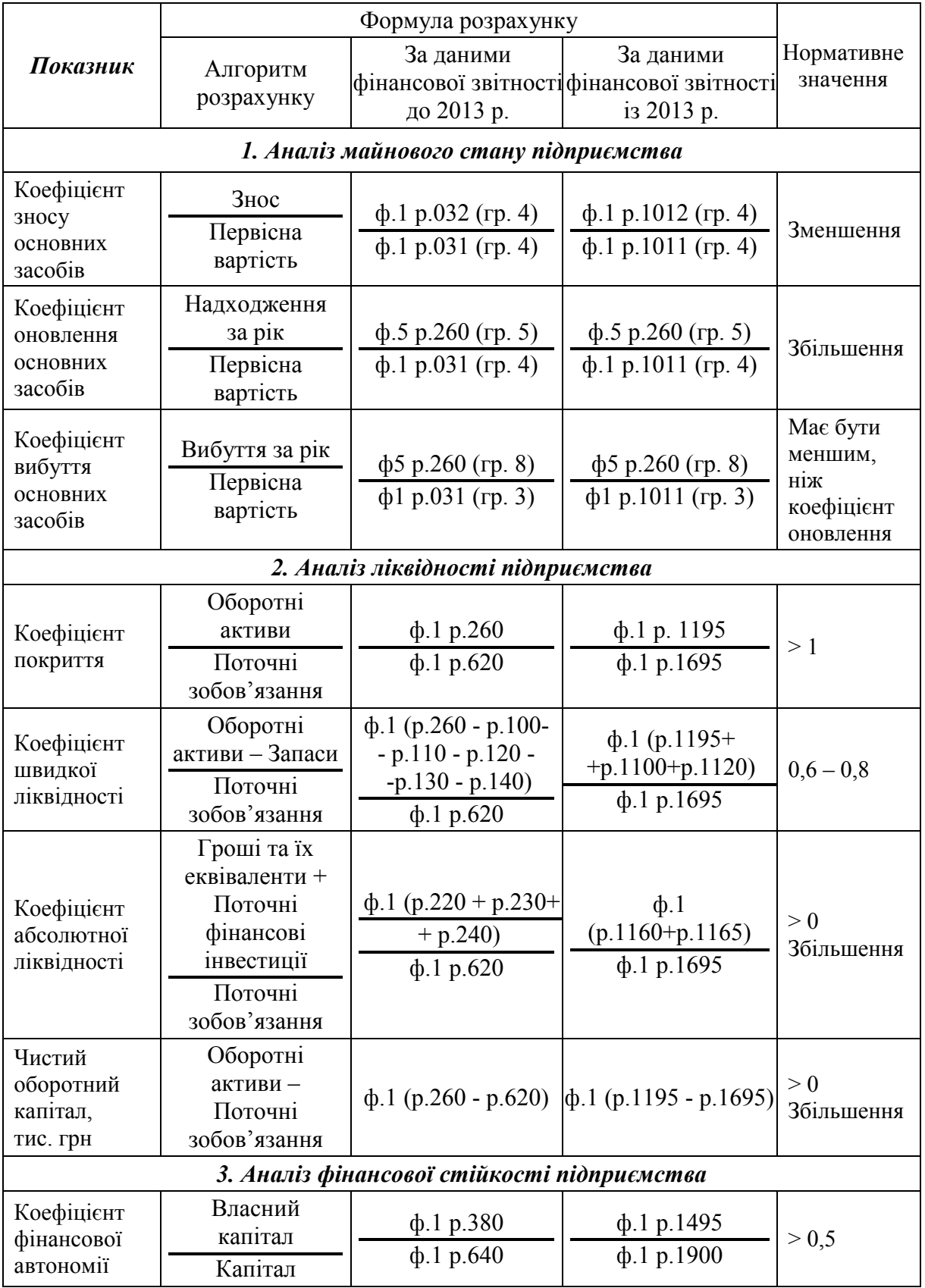

#### *Показник* Формула розрахунку Нормативне Алгоритм фінансової звітності фінансової звітності значення розрахунку За даними до 2013 р. За даними із 2013 р. Коефіцієнт фінансової залежності Капітал Власний капітал ф.1 р.640 ф.1 р.380 ф.1 р.1900 ф.1 р.1495  $<$  2 Зменшення Коефіцієнт концентрації залученого капіталу Залучений капітал Капітал ф.1 (р.430 + р.480+  $+ p.620 + p.630$ ф.1 р.640 ф.1 (р.1595+ +р.1675+р.1700) ф.1 р.1900  $< 0.5$ Коефіцієнт фінансового ризику Залучений капітал Власний капітал ф.1 (р.430 + р.480+  $+ p.620 + p.630$ ф.1 р.380 ф.1 (р.1595+ +р.1675+р.1700) ф.1 р.1495  $\leq 1$ Зменшення Коефіцієнт маневреності власного капіталу Власний капітал – необоротні активи Власний капітал ф.1 (р.380 - р.080) ф.1 р.380 ф.1 (р.1495 - - р.1695) ф.1 р.1495  $> 0$ Збільшення Коефіцієнт забезпеченос ті власними оборотними засобами Власний капітал – необоротні активи Оборотні активи ф.1 (р.380 - р.080) ф.1 р.260 ф.1 (р.1495 - р.1695)  $\frac{\phi_{11} + \phi_{22} + \phi_{33}}{\phi_{11} + \phi_{22}} > 0.1$ Коефіцієнт забезпеченос ті запасів власними оборотними коштами Власний капітал – необоротні активи Запаси ф.1 (р.380 - р.080) ф.1 ( $\Sigma$  (р.100 + +р.150) ф.1 (р.1495 - р.1695)  $\frac{\phi}{\phi}$ .1 p.1100  $\rightarrow$  0,6 *4. Аналіз рентабельності підприємства* Коефіцієнт рентабельності активів Чистий прибуток (збиток) Середньорічна вартість активів ф.2 р.220 або р.225 ф.1 (р.280 (гр.3) +  $+p.280$  (гр.4)) / 2 ф.2 р.2350 або р.2355  $\overline{b}$ .1 (р.1300 (гр.3)+  $+ p.1300 (rp.4)$ ) / 2  $> 0$ Збільшення Коефіцієнт рентабельності власного капіталу Чистий прибуток (збиток) Середньорічна вартість власного капіталу ф.2 р.220 або р.225 ф.1 (р.380 (гр.3) +  $+p.380$  (гр.4)) / 2 ф.2 р.2350 або р.2355 ф.1 (р.1495 (гр.3)+  $+ p.1495$  (гр.4)) / 2  $> 0$ Збільшення

### Продовження таблиці П.1

# Продовження таблиці П.1

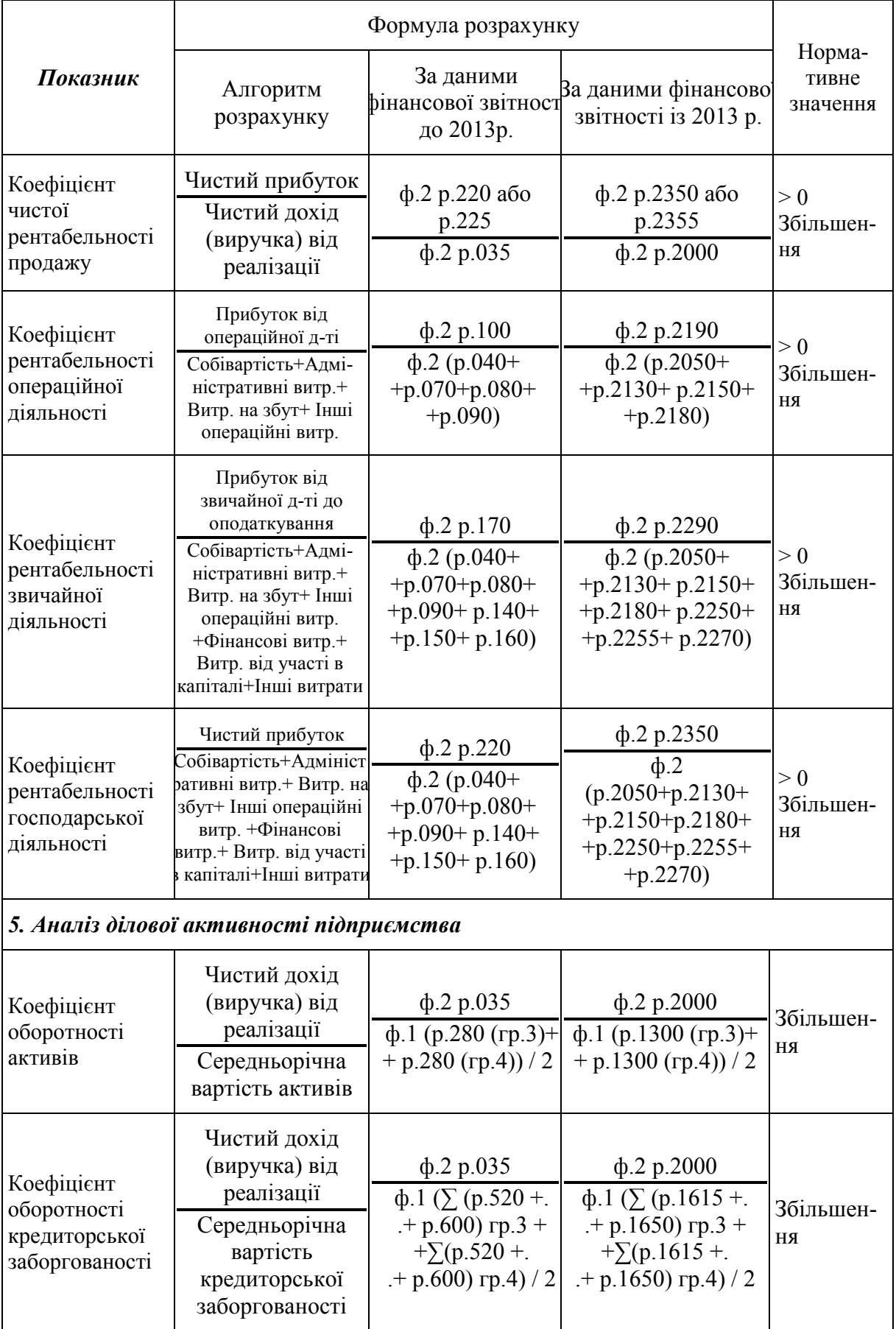

# Продовження таблиці П.1

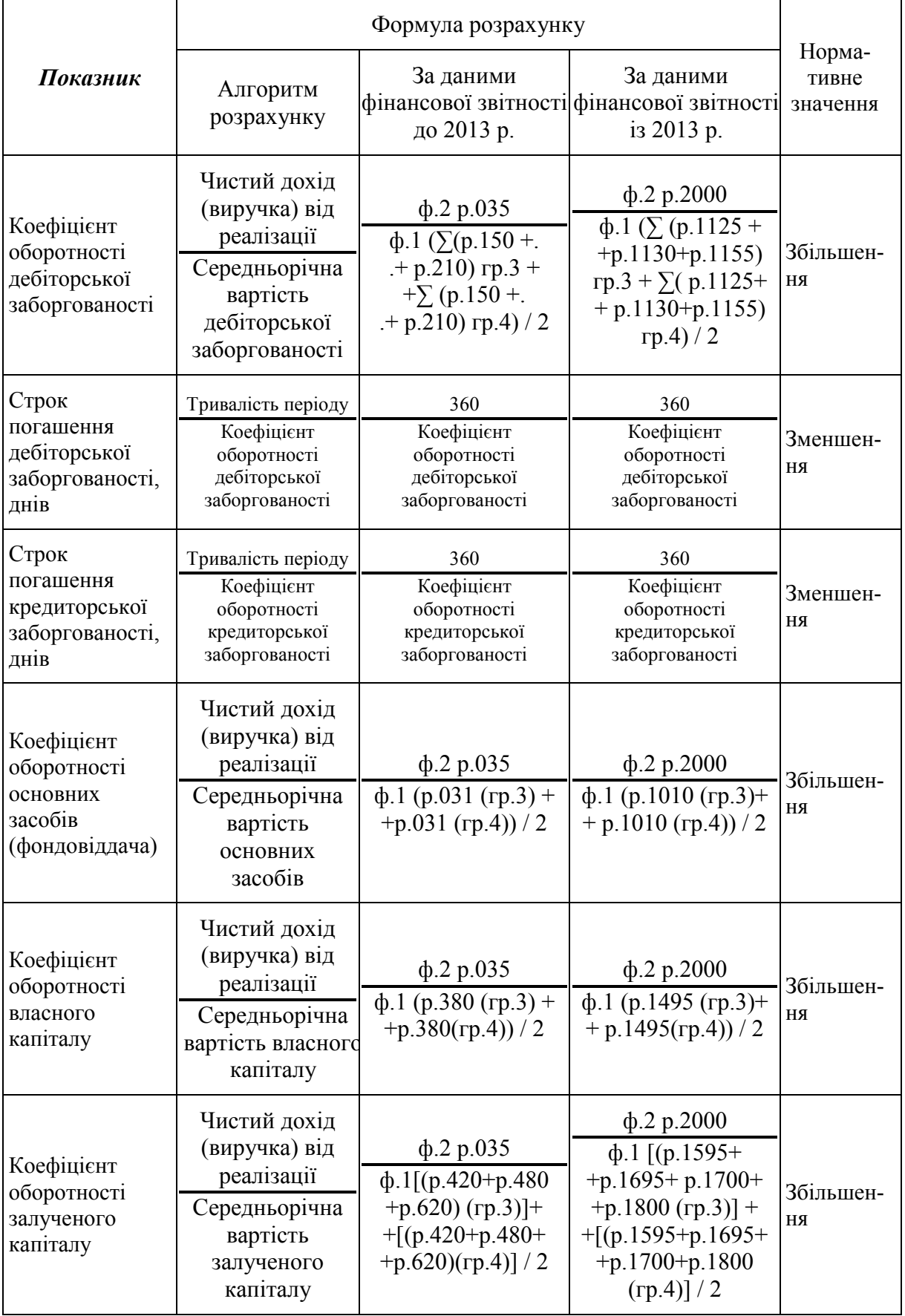

# **Додаток Р**

Таблиця Р.1 ‒ Приклади оформлення бібліографічного опису у списку використаної літератури, який подають у магістерській кваліфікаційній роботі

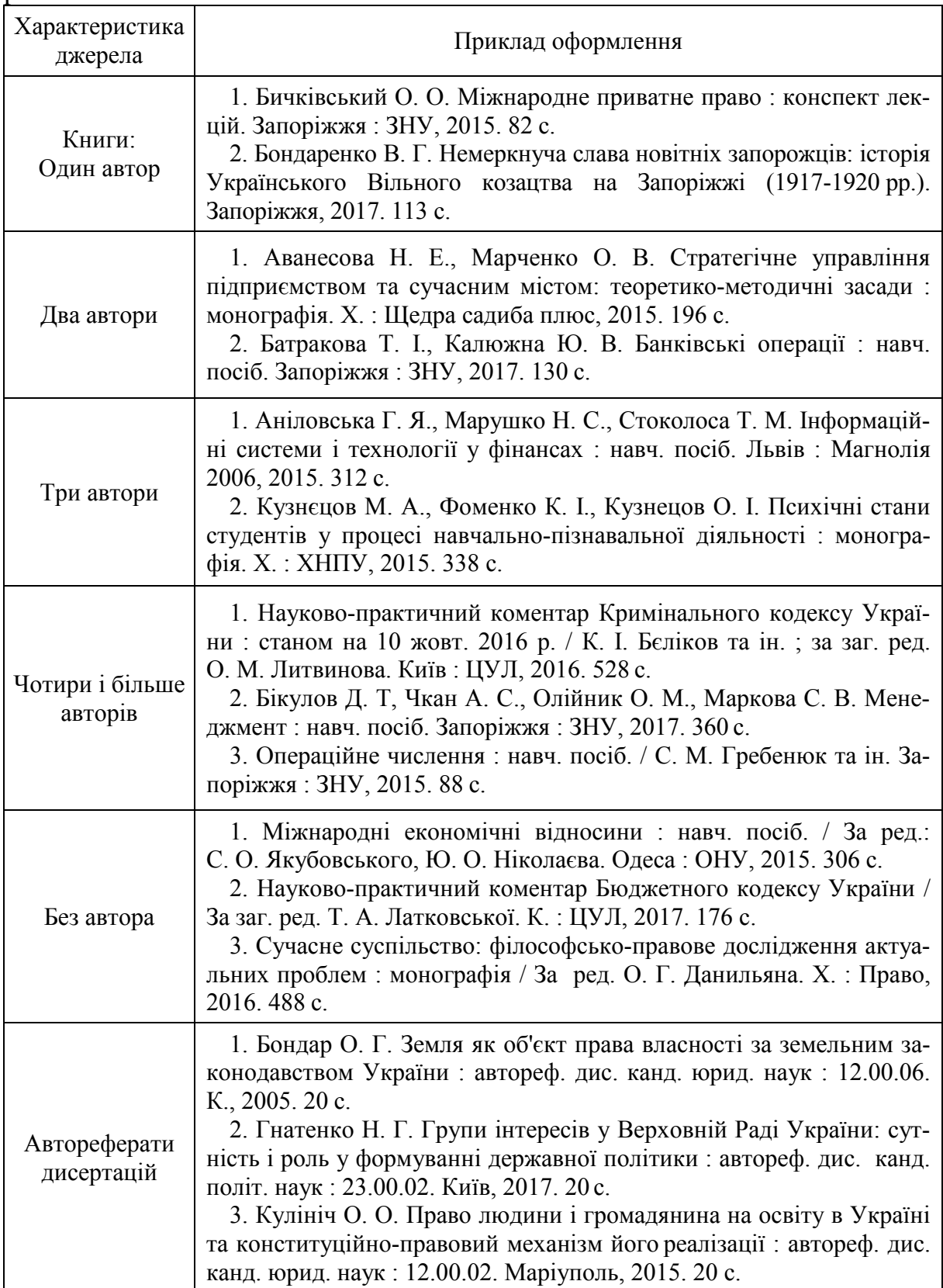

# Продовження таблиці Р.1

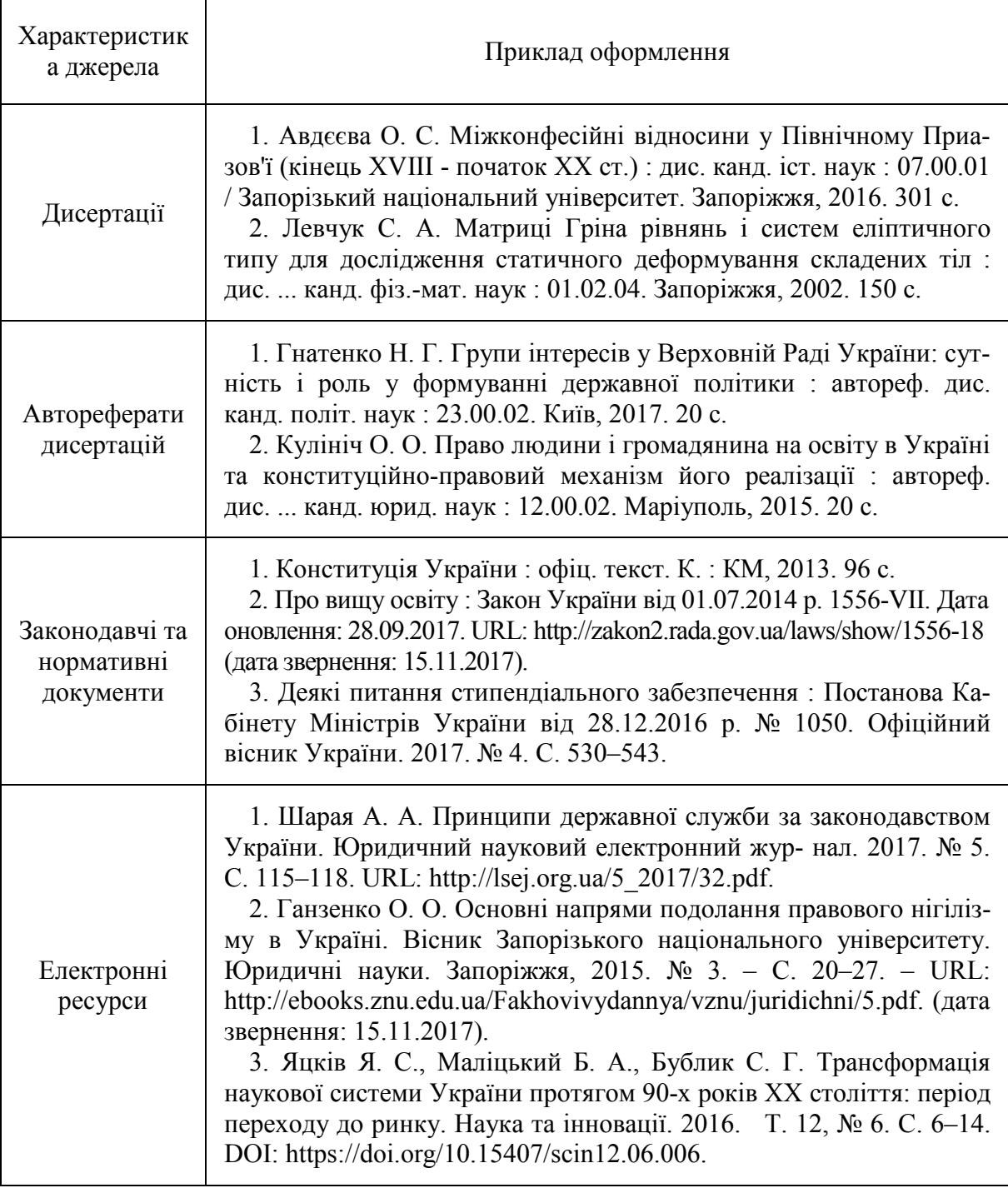

# **Додаток С**

# ВІДГУК на магістерську кваліфікаційну роботу студента групи \_\_\_\_\_\_\_\_\_\_\_\_\_\_

\_\_\_\_\_\_\_\_\_\_\_\_\_\_\_\_\_\_\_\_\_\_\_\_\_\_\_\_\_\_\_\_\_\_\_\_\_\_\_\_\_\_\_\_\_\_\_\_\_\_ */ прізвище, ім'я, по батькові /*

спеціальності 073– Менеджмент (освітня програма – Менеджмент фінансово-кредитної діяльності)

Тема роботи: «\_\_\_\_\_\_\_\_\_\_\_\_\_\_\_\_\_\_\_\_\_\_\_\_\_\_\_\_\_\_\_\_\_\_\_\_\_

*/ назва теми /*

 $\rightarrow$ 

У відгуку вказується:

- 1. Актуальність теми МКР.
- 2. Повнота розкриття завдань МКР.
- 3. Наявність огляду різних точок зору на досліджувану проблему та існуючих методик здійснення розрахунку показників, що підлягають дослідженню.
- 4. Оцінка рівня аналізу інформації, її достовірності, наявність посилань на джерела.
- 5. Повнота дослідження.
- 6. Обґрунтованість пропонованих автором заходів та рекомендацій щодо покращення системи управління та організаційної структури об'єкта дослідження.
- 7. Застосування в роботі економіко-математичних методів, моделей та програм.
- 8. Повнота і обґрунтованість висновків магістерської кваліфікаційної роботи та можливість впровадження результатів дослідження.
- 9. Якість оформлення магістерської кваліфікаційної роботи.
- 10. Оцінка за МКР.
- 11. Висновок про допуск до захисту магістерської кваліфікаційної роботи перед ЕК.

Науковий керівник: \_\_\_\_\_\_\_\_\_\_\_\_\_\_\_\_\_\_\_\_\_\_\_\_\_\_\_\_\_\_\_\_\_\_\_\_\_\_\_\_\_\_\_\_\_\_\_

 */посада, науковий ступінь, звання, П І Б/*

« $\qquad \qquad \qquad 202_p$  p.

*/підпис/*

# **Додаток Т**

### **РЕЦЕНЗІЯ**

на магістерську кваліфікаційну роботу

студента групи

\_\_\_\_\_\_\_\_\_\_\_\_\_\_\_\_\_\_\_\_\_\_\_\_\_\_\_\_\_\_\_\_\_\_\_\_\_\_\_\_\_\_\_\_\_\_\_\_\_\_ *(прізвище, ім'я, по батькові)*

спеціальності 073 – Менеджмент (освітня програма – Менеджмент фінансово-кредитної діяльності)

Тема роботи: «

 $\rightarrow$ */ назва теми /*

\_\_\_\_\_\_\_\_\_\_\_\_\_\_\_\_\_\_\_\_\_\_\_\_\_\_\_\_\_\_\_\_\_\_\_\_\_\_\_\_\_\_\_\_\_\_\_\_\_\_\_\_\_\_\_\_\_\_\_\_\_\_\_\_\_\_\_\_\_\_\_\_\_\_\_ *Актуальність теми, наукова і практична цінність виконаної магістерської кваліфікаційної роботи*

*Відповідність змісту магістерської кваліфікаційної роботи назві теми, повнота розкриття змісту роботи*

\_\_\_\_\_\_\_\_\_\_\_\_\_\_\_\_\_\_\_\_\_\_\_\_\_\_\_\_\_\_\_\_\_\_\_\_\_\_\_\_\_\_\_\_\_\_\_\_\_\_\_\_\_\_\_\_\_\_\_\_\_\_\_\_\_\_\_\_\_\_\_\_\_\_\_

*Відповідність зроблених автором магістерської кваліфікаційної роботи висновків сформульованим у вступній частині завданням магістерського дослідження*

\_\_\_\_\_\_\_\_\_\_\_\_\_\_\_\_\_\_\_\_\_\_\_\_\_\_\_\_\_\_\_\_\_\_\_\_\_\_\_\_\_\_\_\_\_\_\_\_\_\_\_\_\_\_\_\_\_\_\_\_\_\_\_\_\_\_\_\_\_\_\_\_\_\_\_

\_\_\_\_\_\_\_\_\_\_\_\_\_\_\_\_\_\_\_\_\_\_\_\_\_\_\_\_\_\_\_\_\_\_\_\_\_\_\_\_\_\_\_\_\_\_\_\_\_\_\_\_\_\_\_\_\_\_\_\_\_\_\_\_\_\_\_\_\_\_\_\_\_\_\_ *Наявність у магістерській кваліфікаційній роботі варіантного аналізу*  \_\_\_\_\_\_\_\_\_\_\_\_\_\_\_\_\_\_\_\_\_\_\_\_\_\_\_\_\_\_\_\_\_\_\_\_\_\_\_\_\_\_\_\_\_\_\_\_\_\_\_\_\_\_\_\_\_\_\_\_\_\_\_\_\_\_\_\_\_\_\_\_\_\_\_

\_\_\_\_\_\_\_\_\_\_\_\_\_\_\_\_\_\_\_\_\_\_\_\_\_\_\_\_\_\_\_\_\_\_\_\_\_\_\_\_\_\_\_\_\_\_\_\_\_\_\_\_\_\_\_\_\_\_\_\_\_\_\_\_\_\_\_\_\_\_\_\_\_\_\_ *Повнота зроблених у роботі розрахунків фінансово-економічних показників, аналізу статистичної інформації, їх достовірність*

\_\_\_\_\_\_\_\_\_\_\_\_\_\_\_\_\_\_\_\_\_\_\_\_\_\_\_\_\_\_\_\_\_\_\_\_\_\_\_\_\_\_\_\_\_\_\_\_\_\_\_\_\_\_\_\_\_\_\_\_\_\_\_\_\_\_\_\_\_\_\_\_\_\_\_ *Застосування в роботі економіко-математичних методів, моделей та програм.* \_\_\_\_\_\_\_\_\_\_\_\_\_\_\_\_\_\_\_\_\_\_\_\_\_\_\_\_\_\_\_\_\_\_\_\_\_\_\_\_\_\_\_\_\_\_\_\_\_\_\_\_\_\_\_\_\_\_\_\_\_\_\_\_\_\_\_\_\_\_\_\_\_\_\_

\_\_\_\_\_\_\_\_\_\_\_\_\_\_\_\_\_\_\_\_\_\_\_\_\_\_\_\_\_\_\_\_\_\_\_\_\_\_\_\_\_\_\_\_\_\_\_\_\_\_\_\_\_\_\_\_\_\_\_\_\_\_\_\_\_\_\_\_\_\_\_\_\_\_\_ *Допущені недоліки, їх вплив у цілому на зміст магістерської кваліфікаційної роботи*

\_\_\_\_\_\_\_\_\_\_\_\_\_\_\_\_\_\_\_\_\_\_\_\_\_\_\_\_\_\_\_\_\_\_\_\_\_\_\_\_\_\_\_\_\_\_\_\_\_\_\_\_\_\_\_\_\_\_\_\_\_\_\_\_\_\_\_\_\_\_\_\_\_\_\_ *Якість оформлення роботи, граматичні та стилістичні помилки, редакційні погрішності*

Магістерська кваліфікаційна робота заслуговує оцінки

*Оцінка за п'ятибальною системою*

*Висновок про допуск магістерської кваліфікаційної роботи до захисту та присвоєння її автору кваліфікації магістра зі спеціальності «Менеджмент» з освітньої програми – Менеджмент фінансово-кредитної діяльності*

\_\_\_\_\_\_\_\_\_\_\_\_\_\_\_\_\_\_\_\_\_\_\_\_\_\_\_\_\_\_\_\_\_\_\_\_\_\_\_\_\_\_\_\_\_\_\_\_\_\_\_\_\_\_\_\_\_\_\_\_\_\_\_\_\_\_\_\_\_\_\_\_\_\_\_

Рецензент:

 */посада, науковий ступінь, звання, П І Б/*

 $\langle \langle \rangle \rangle$   $\langle \rangle$   $\langle \rangle$ 

*/підпис/*

*Навчальне видання*

# **Методичні вказівки до виконання магістерських кваліфікаційних робіт для студентів спеціальності 073 – «Менеджмент» (освітня програма – Менеджмент фінансово-кредитної діяльності)**

Укладачі: Віталій Володимирович Зянько В'ячеслав Васильович Джеджула Ірина Юріївна Єпіфанова Людмила Миколаївна Ткачук

Рукопис оформила *І. Єпіфанова*

Редактор *Т. Старічек*

Оригінал-макет підготувала *Т. Криклива*

Підписано до друку 23.03.2021 р. Формат 29,7×42¼. Папір офсетний. Гарнітура Times New Roman. Друк різографічний. Ум. друк. арк 3,84. Наклад 40 (1–21) пр. Зам. № 2021-022.

Видавець та виготовлювач інформаційний редакційно-видавничий центр. ВНТУ, ГНК, к. 114. Хмельницьке шосе, 95, м. Вінниця, 21021. Тел. (0432) 65-18-06. **press.vntu.edu.ua**;

*E-mail*: kivc.vntu@gmail.com. Свідоцтво суб'єкта видавничої справи серія ДК № 3516 від 01.07.2009 р.